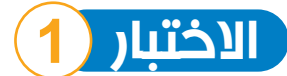

االختبار **1 اختبارات 2024**

## **السؤال األول**

# **ضع عالمة ) ( أمام العبارة الصحيحة، وعالمة ) ( أمام العبارة غير الصحيحة:**

 يعتمد السائح على جهاز مقياس المغناطسية لتحديد المواقع األثرية المختلفة. ) ( يختلف شكل جهاز الكمبيوتر على حسب نوعه وتاريخ صناعته. ) ( يعتبر برنامج معالج الكلمات )Word )من األجهزة. ) ( تمكن التكنولوجيا األشخاص ذوي الهمم من إنجاز مهامهم. ) ( ال يمكن حدوث أي عطل أثناء استخدام جهاز الكمبيوتر. ) ( يستخدم نظام GPS للعثور على المعادن تحت األرض. ) ( يستخدم الماسح الضوئي لطباعة األوراق. ) (

**السؤال الثاني**

#### **اختر اإلجابة الصحيحة من بين االختيارات التالية:**

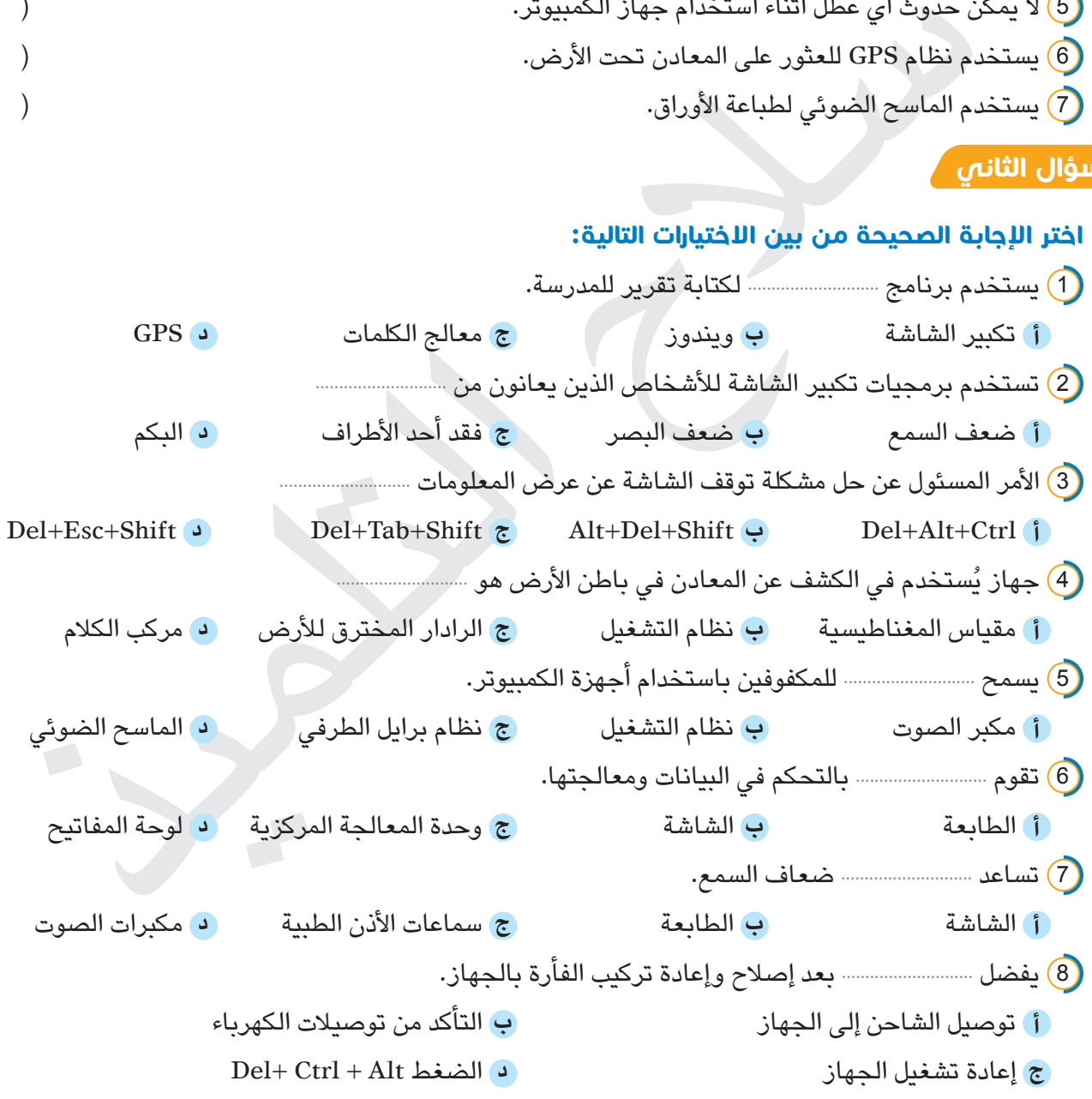

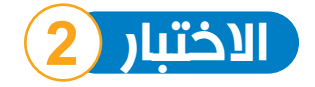

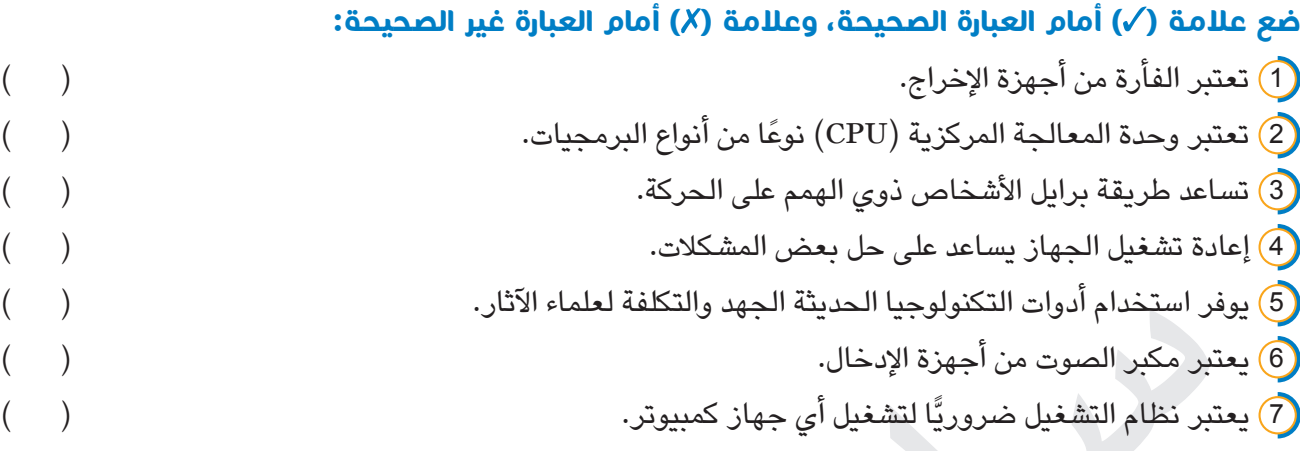

# **السؤال الثاني**

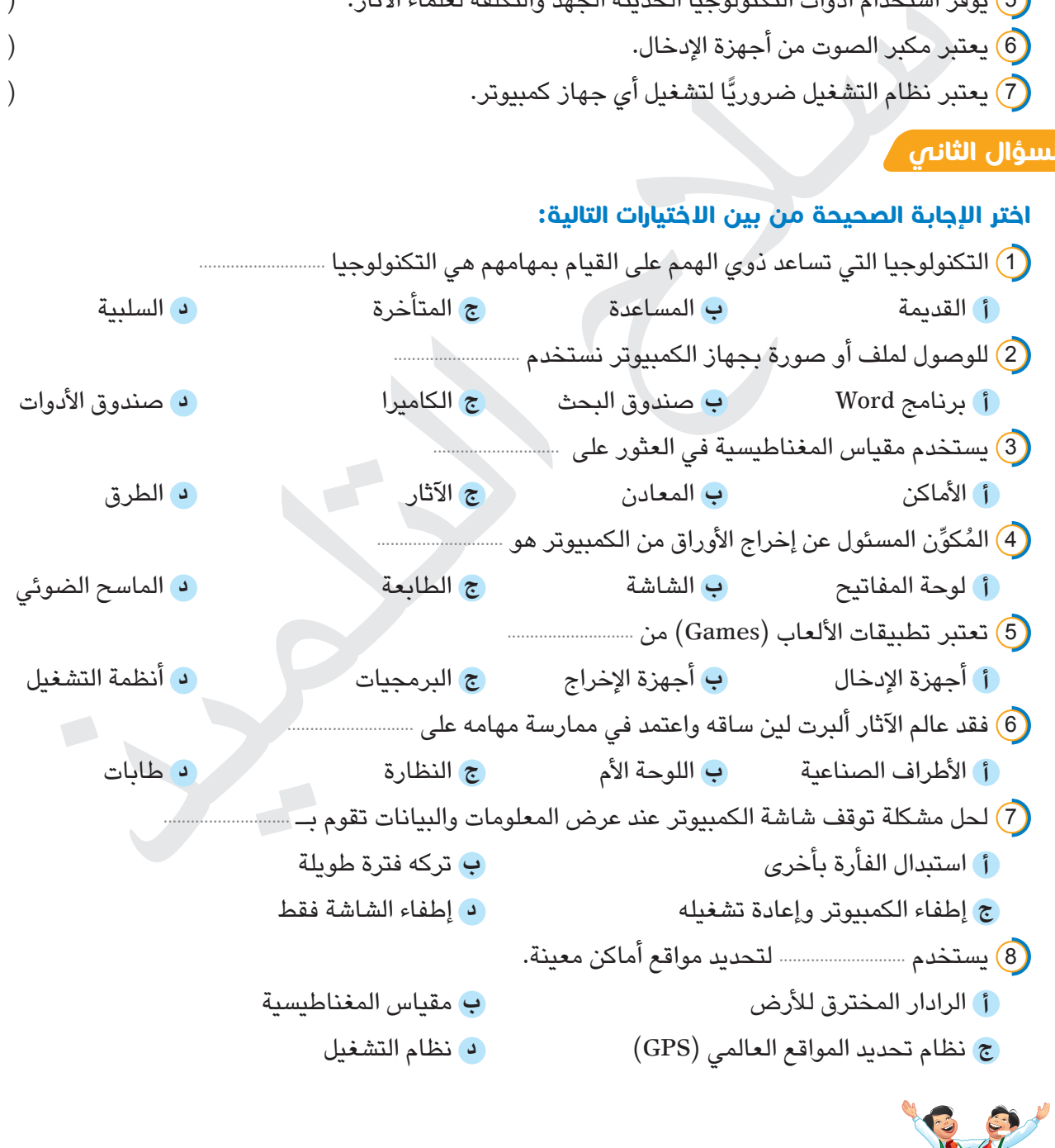

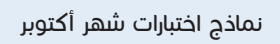

 $\frac{3}{2}$ 

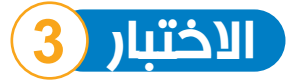

# **ضع عالمة ) ( أمام العبارة الصحيحة، وعالمة ) ( أمام العبارة غير الصحيحة:**

- 1 تعتبر البرمجيات من األجزاء الملموسة التي تعمل على إدخال البيانات. ) ( 2 تستخدم برمجيات تكبير الشاشة لتكبير كل شيء على شاشة الكمبيوتر. ) ( 3 إذا توقفت لوحة المفاتيح عن العمل فيجب التأكد من توصيل الكابل. ) ( 4 يمكن استخدام الطائرات بدون طيار لتصوير مباريات كرة القدم. ) ( 5 تعمل أجهزة اإلدخال في الكمبيوتر على معالجة البيانات. ) ( 6 تعتبر أنظمة التشغيل من البرمجيات. ) (
- 7 يساعد مركب الكالم غير القادرين على الكالم على التحدث. ) (

#### **السؤال الثاني**

#### **اختر اإلجابة الصحيحة من بين االختيارات التالية:**

)<br>أنظمة التشغيل من البرمجيات.<br>يمكن الكلام غير القادرين على الكلام على التحدث.<br>يمكن الكلام غير القادرين على الكلام على التحدث.<br>الأصطال في أي جهاز كسبيرتر أمر المستحقة.<br>4 - التصويم عن التي يتم التحديث التي تحدث التحديث.<br>4 -(1) حدوث الأعطال في أي جهاز كمبيوتر أمر .................. **أ** غير محتمل **ب** ممكن **ج** مستحيل **د** غير ممكن 2 يستخدم جهاز ........................ للبحث عن النقود المعدنية. **أ** GPS **ب** الرادار المخترق لألرض **ج** مقياس المغناطيسية **د** األقمار الصناعية 3 يستخدم ........................ لنسخ األوراق داخل الكمبيوتر. **أ** شاشة العرض **ب** الماسح الضوئي **ج** مركب الكالم **د** الطابعة 4 يعتبر ........................ من التطبيقات. **أ** برنامج العروض التقديمية **ب** مركب الكالم **ج** الماسح الضوئي **د** ويندوز 5 يستطيع ذوو الهمم من ضعاف البصر التفاعل مع الكمبيوتر من خالل ........................ **أ** برمجيات الكتابة **ب** آلة التصوير **ج** برمجيات تكبير الشاشة **د** الماسح الضوئي 6 عندما تتعذر في حل بعض المشكالت الخاصة بالكمبيوتر، فعليك بـ ........................ **أ** ترك المشكلة **ب** غلق الجهاز وعدم استخدامه **ج** حذف المستندات **د** االستعانة بمعلمك أو أفراد أسرتك 7 جهاز ........................ يستخدم الكتشاف األجسام المدفونة تحت األرض. **أ** مقياس المغناطيسية **ب** GPS **ج** الرادار المخترق لألرض **د** معالج الكلمات 8 تمكنك ........................ من إخراج المقاطع الصوتية من الكمبيوتر. **أ** الفأرة **ب** لوحة المفاتيح **ج** الطابعة **د** مكبرات الصوت

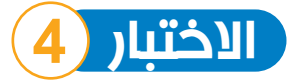

# **ضع عالمة ) ( أمام العبارة الصحيحة، وعالمة ) ( أمام العبارة غير الصحيحة:** 1 تعتبر سماعات األذن أحد األجهزة التعويضية لذوي اإلعاقة السمعية. ) (

 في حالة عدم التمكن من استخدام الفأرة يمكنك استبدالها بأخرى كحل للمشكلة. ) ( يستخدم الرادار المخترق لألرض في اكتشاف األجسام المدفونة تحت األرض. ) ( تستخدم شاشة العرض في عرض المعلومات البصرية. ) ( يعتبر ويندوز )Windows )من أشهر أنظمة التشغيل. ) ( يوجد تطبيقات بالهواتف الذكية تمكن المستخدمين من ضبط َّسماعاتهم. ) ( ِّ مشكلة "عدم فتح التطبيق" يمكنك مسح التطبيق وإعادة تثبيته. ) ( ُحل 7 إذا لم ت

# **السؤال الثاني**

### **اختر اإلجابة الصحيحة من بين االختيارات التالية:**

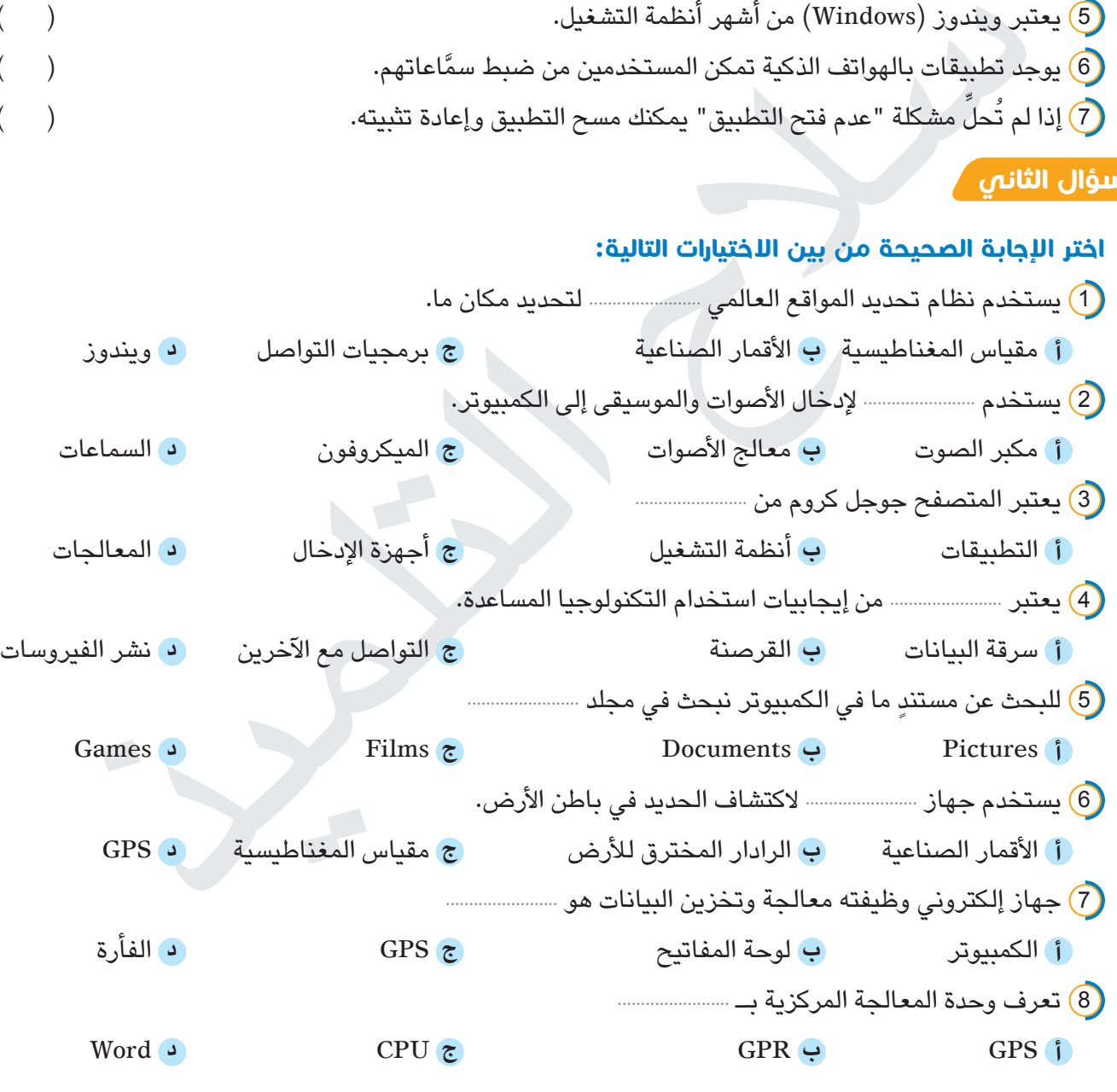

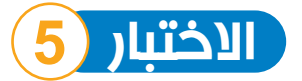

# **ضع عالمة ) ( أمام العبارة الصحيحة، وعالمة ) ( أمام العبارة غير الصحيحة:** 1 يتم الضغط على Del+ Alt+ Ctrl لحل مشكلة توقف الشاشة عن عرض المعلومات. ) (

 يعمل جهاز مقياس المغناطسية مع األقمار الصناعية لتحديد األماكن المختلفة. ) ( مركب الكالم يحول الكلمات إلى صوت اصطناعي ليسمعه اآلخرون. ) ( يمكن كتابة بحث للمدرسة باستخدام برنامج معالج الكلمات )Word).) ( تستخدم برمجيات التواصل البديلة لتكبير كل شيء على الشاشة. ) ( عند عدم التمكن من فتح برنامج ما نقوم بإعادة تشغيل الكمبيوتر. ) ( َّن من استخدام التكنولوجيا. ) ( ِم آثار لتتمك 7 ليس من الضروري أن تكون عال

#### **السؤال الثاني**

#### **اختر اإلجابة الصحيحة من بين االختيارات التالية:**

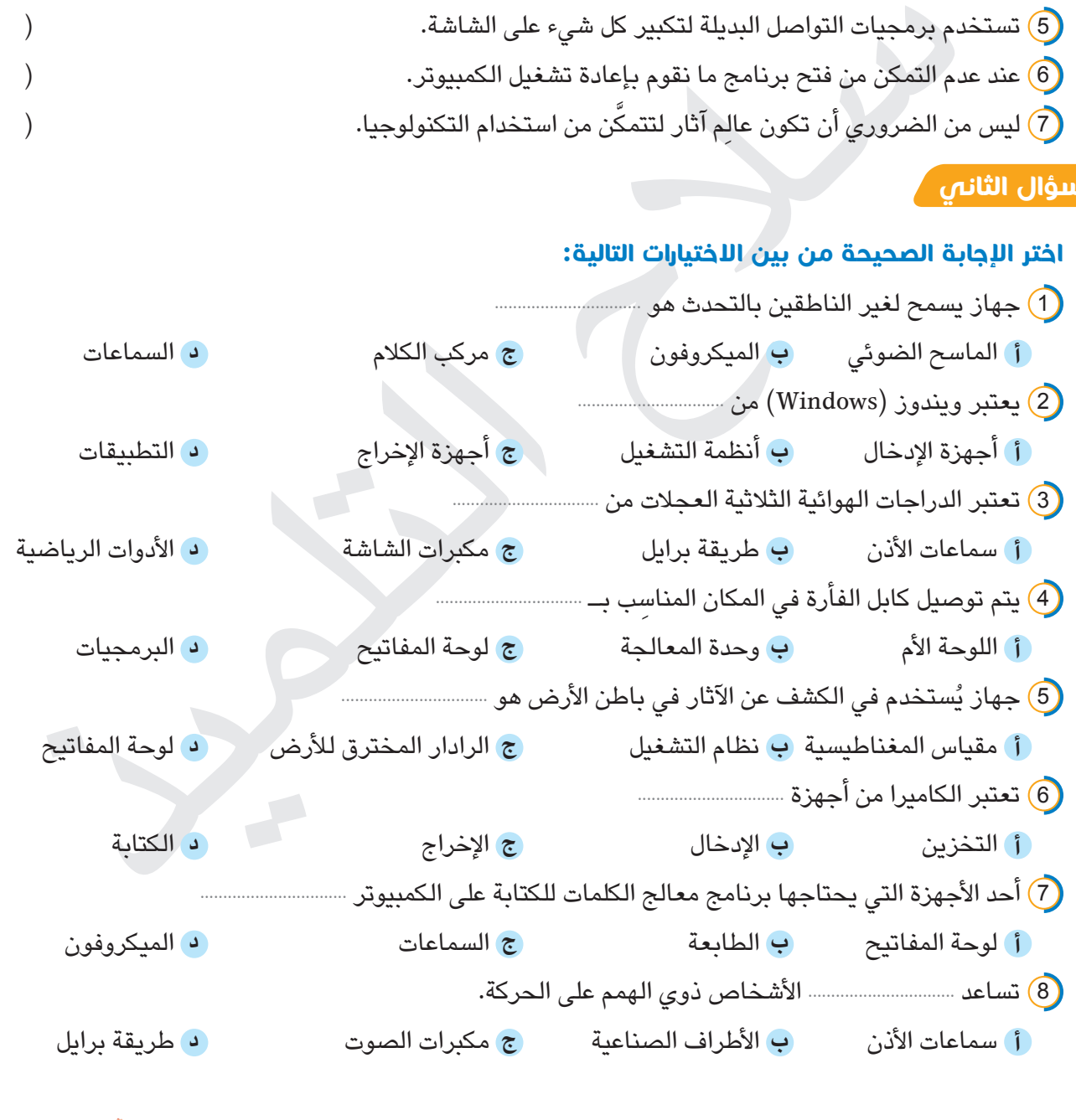

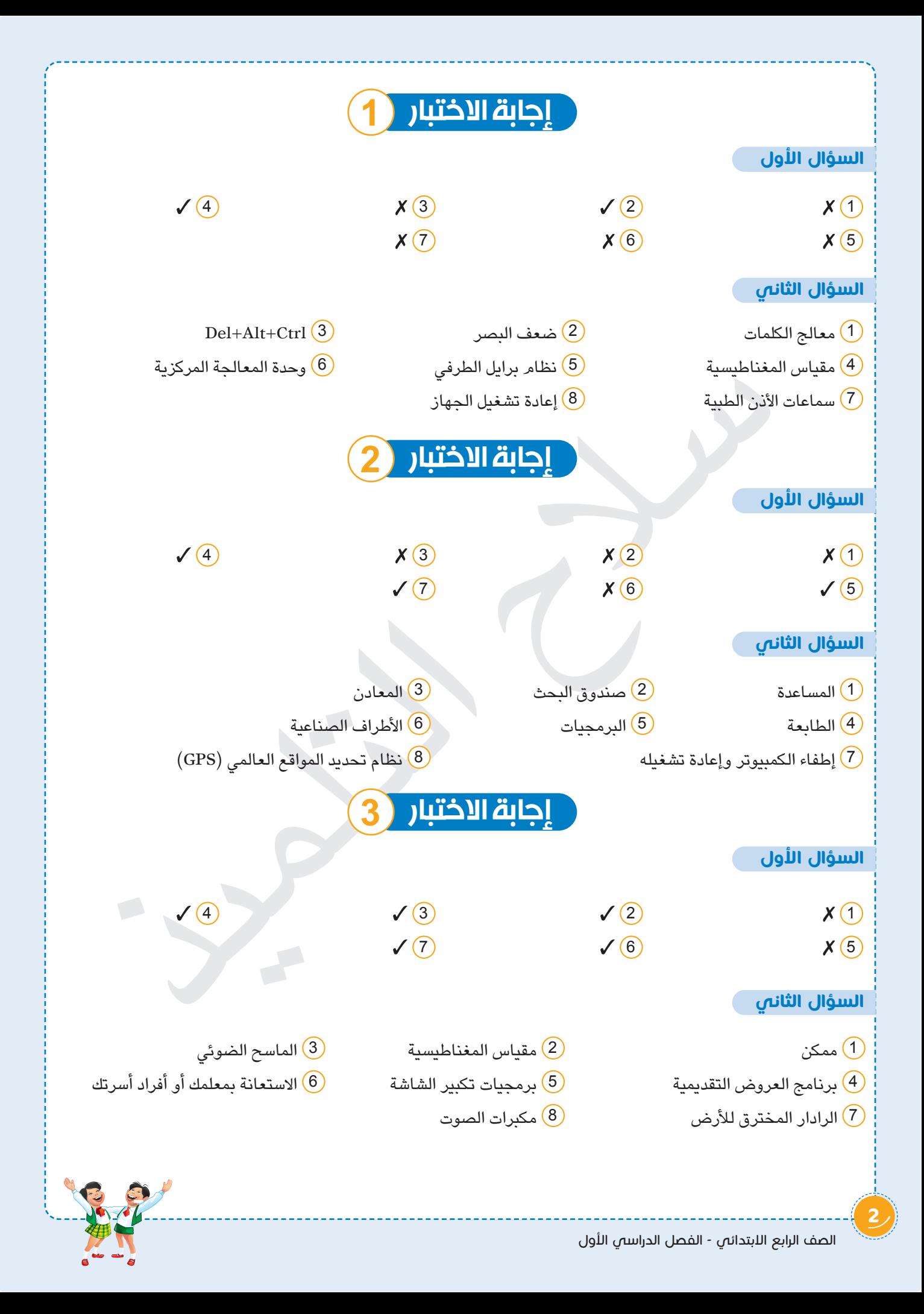

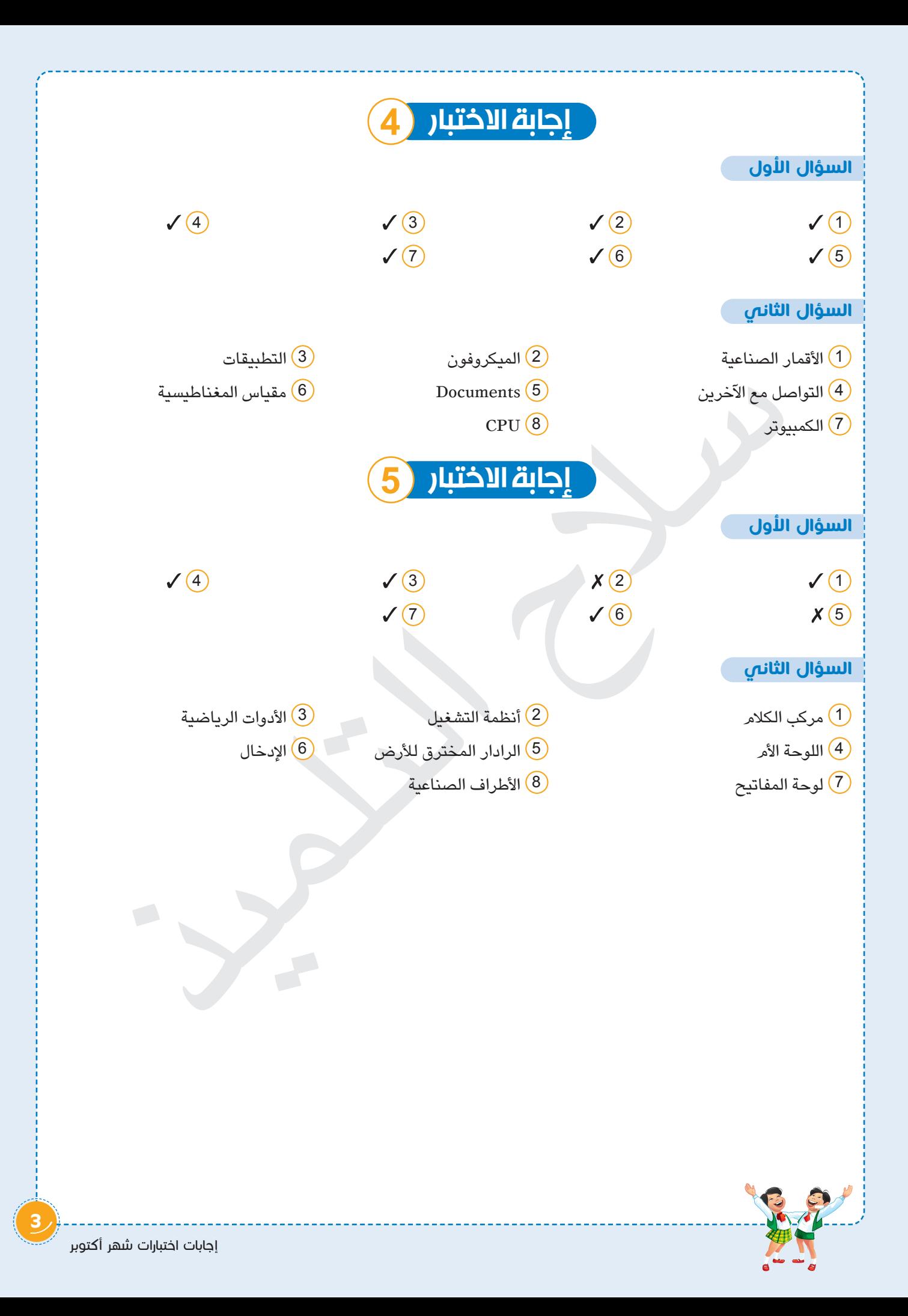

# اختبارات سللج التلميذ

على شهر أكتوبر

# .<br>| الاختبار الأول

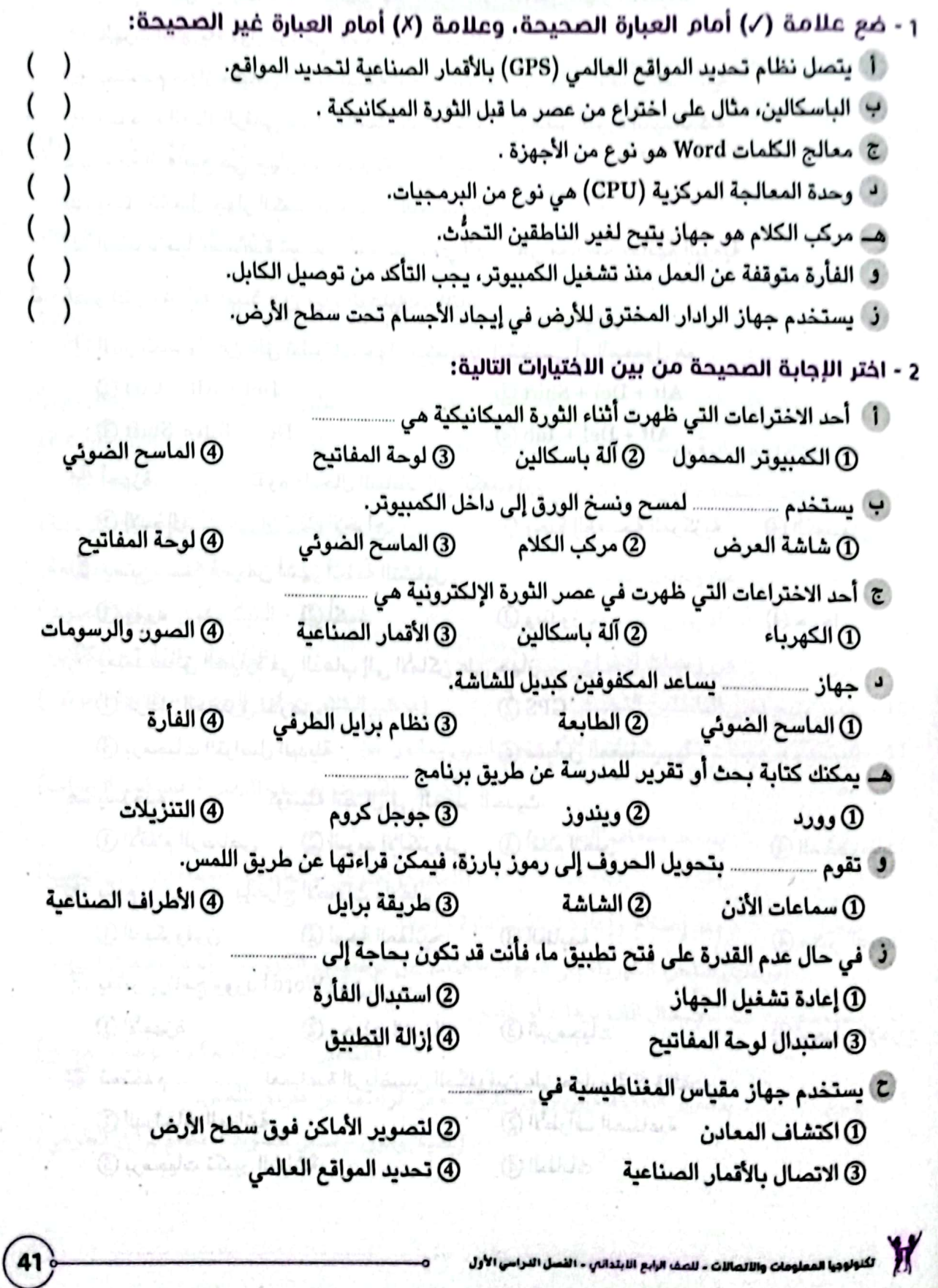

اللختبار الثاني

 $\circ$ 

 $\mathcal{E}$ 

 $\mathcal{E}$ 

 $\mathcal{E}$ 

 $\mathcal{E}$ 

 $\mathbf{)}$ 

 $\overline{)}$ 

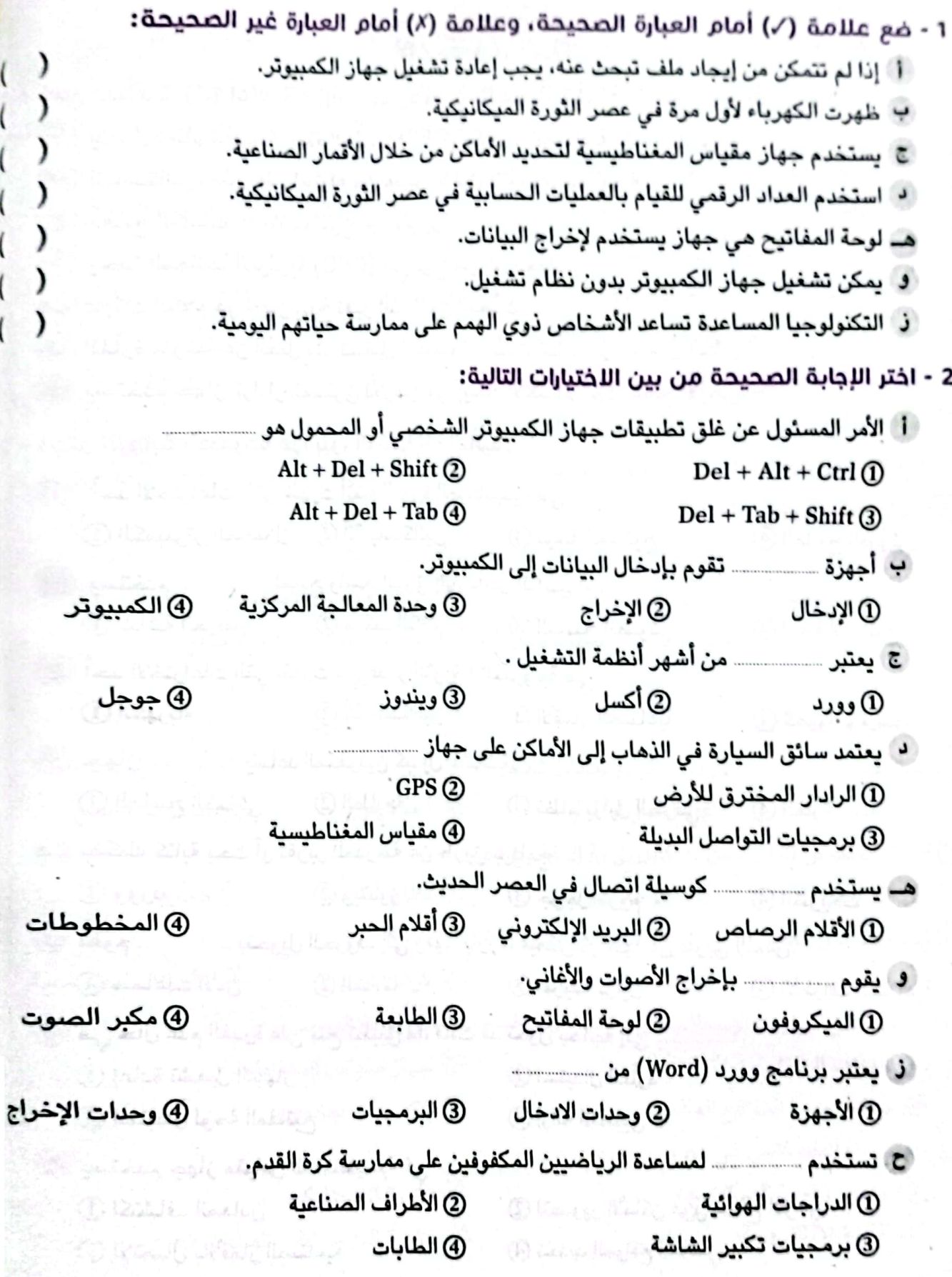

الممسوحة ضوئيا بـ CamScanner

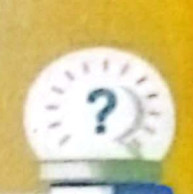

# أختبارات المحافظات

على شهر أكتوبر

محافظة القاهرة  $\blacksquare$ 

بالتقا غنقا بنقاية الكتاب

43

اختر الإجابة الصحيحة من بين الاختيارات التالية: 1 – يستخدم جهاز ................ لتحديد مواقع أماكن معينة. (الرادار المخترق للأرض – مقياس المغناطيسية – نظام تحديد المواقع العالمي GPS) (نظام تحديد المواقع العالمي – الرادار المخترق للأرض – مقياس المغناطيسية) (مقياس المغناطيسية – نظام تحديد المواقع – الرادار المخترق للأرض) 4 – في عصر الثورة ................. تم استخدام الهاتف والكمبيوتر الرقمي. (المبكانيكية - الكهريائية الميكانيكية - الإلكترونية) (ما قبل الثورة الميكانيكية – الثورة الميكانيكية – الثورة الإلكترونية) (الشاشة – لوحة المفاتيح – الطابعة) (الطابعة - المبكروفون - مكبر الصوت) (الطابعة – الفأرة – الكاميرا) (ضعف السمع – ضعف البصر – فقد أحد الأطراف) (الماسح الضوئي – الطابعة – سماعات الأذن الطبية) 13 – يفضل ـــــــــــــــ بعد إصلاح وإعادة تركيب الفأرة بالجهاز. (توصيل شاحن الكهرباء إلى الجهاز – التأكد من توصيلات الكهرباء – إعادة تشغيل الجهاز) (الكاميرا – فأرة التحكم – لوحة المفاتيح) 15 – يقوم ــــــــــــــــ بتحويل الحروف إلى رموز بارزة ممكن قراءتها عن طريق اللمس. (المبكروفون – مكبر الصوت – نظام برايل الطرفي) أأتلع بدادلتك وبراء أأفياء كانين - المنان الرحم

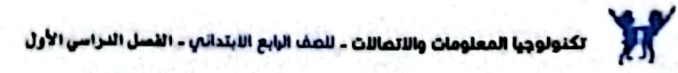

اختبارات المحافظات على شهر أكتوبر

2) محافظة الجيزة

Ö.

.<br>الكنولوجيا المعلومات والاتصالات ـ للصف الرابع اللبلداني - القصل الدراسي الأول

 $\mathbf{k}'$ 

رختبارات المحافظات على شهر أكتوبر

محافظة الدقهلية  $\overline{3}$ 

ó

 $(45)$ 

الكنولوجيا المعلومات والاتصالات ـ للصف الرابع الابتدائي ـ الفصل الدراسي الأول

 $\boldsymbol{K}$ 

اختبارات المحافظات على شهر أكتوبر

4) محافظة الشرقية

اختر اللجاية الصحيحة من بين اللختيارات التالية: (الخطابات الورقية – آلة باسكالين – البريد الإلكتروني) 2 – يستخدم لكتابة التقارير أو الأبحاث على جهاز الكمبيوتر هو …….. (برنامج إكسل – برنامج الرسام – برنامج معالج الكلمان) 3 – تميز عصر الثورة الإلكترونية بظهور ….. (الكمبيوتر المحمول – آلة الطباعة – الرموز الهيروغليفية) (الماسح الضوئي - الطابعة - سماعة الأذن الطبية) 5 – أحد أجهزة الإدخال الملحقة بجهاز الكمبيوتر …. (آلة الطباعة – مكبر الصوت – لوحة المفاتيح) 6 – للكشف عن الأجسام المدفونة في باطن الأرض، نستخدم جهاز مسسسس (الرادار المخترق للأرض - مقياس المغناطيسية – GPS) (برمجيات الكتابة – آلة التصوير – برمجيات تكبير الشاشة) (ما قبل الثورة الميكانيكية – الثورة الميكانيكية – الثورة الكهريائية) (برنامج Word – صندوق البحث – صندوق الأدوات) 10 – يساعد جهاز ……………. على اكتشاف المعادن المدفونة تحت الأرض. (الهواتف الذكية – مقياس المغناطيسية – الطباعة) (الأطراف الصناعية – اللوحة الأم – النظارة 12 – التكنولوجيا التي تساعد ذوي الهمم على القيام بمهامهم اليومية بسهولة هي ......................... (التكنولوجيا القديمة – التكنولوجيا المساعدة – نظام التشغيل (الماسح الضوئي – لوحة المفاتيح – مكبر الصوت 14 – لحل مشكلة توقف شاشة الكمبيوتر عند عرض المعلومات والبيانات تقوم بــ ............................ (استبدال الفأرة بأخرى – تركه فترة طويلة – إطفاء الكمبيوتر وإعادة تشغيلا 15 – تم اختراع الآلات في عصر …. (الثورة الميكانيكية – ما قبل الثورة الميكانيكية – الثورة الإلكترونيا

.<br>تكنونوجيا المعلومات والاتصالات - للصف الرابع الابتدائي - القصل التـراسـي الأوال

ج الذي يستمر على حرض المعلومات وإضافة النصوص والصور والرسوم هو الحديثان المعلومات والحديثان المعلومات المعلومات<br>الافراد ضعيف التلميذان المعلومات والتلميذان المعلومات المعلومات المعلومات المعلومات المعلومات المعلومات المعل د شاشة العرض 1 استطاع السائق الوصول لألماكن بسرعة، رغم أنه يزور المدينة ألول مرة، هذا يعني أنه استخدم ......................... أ الرادار المخترق للأرض<br>ج جهاز تحديد المواقع العالمي GPS<br>ج جهاز تحديد المواقع العالمي GPS ج جهاز تحديد المواقع العالمي GPS د برمجيات التواصل البديلة 2 يستخدم ......................... في العصر الحديث كوسيلة اتصال. أ الخطابات الورقية ب كتابة العقود ج البريد اإللكتروني د باسكالين 3 يتيح ......................... إدخال األصوات للكمبيوتر وتسجيل كلمات. أ الطابعة ب الشاشة ج الميكروفون د مكبِّرات الصوت 4 البرنامج الذى يساعد على عرض المعلومات وإضافة النصوص والصور والرسوم هو ......................... أ العروض التقديمية ب المعالجة المركزية ج معالجة الكلمات د تطبيقات األلعاب <mark>(5</mark>) يستطيع الأفراد ضعاف البصر التفاعل مع جهاز الكمبيوتر عن طريق ........... أ سماعات األذن ب الميكروفون ج الكراسي اآللية د مكبرات الشاشة <sup>6</sup> َّ اختيار مهم يفضل القيام به بعد إصالح أو إعادة تركيب الفأرة بالجهاز، هو ......................... أ حذف أحد التطبيقات من الجهاز ب توصيل شاحن الكهرباء إلى الجهاز ُّد من التوصيالت الكهربائية ج إعادة تشغيل الجهاز مرة أخرى 7 يستطيع الشخص الكفيف القراءة من خالل حاسة اللمس بواسطة ......................... أ) طريقة برايل مب الأدوات الرياضية مسمع المسماعات الأذن مستخدم الأطراف الصناعية 8) ظهرت الأقمار الصناعية في عصر الثورة ... أ الميكانيكية ب الكهربائية - الميكانيكية ج اإللكترونية د ما قبل الثورة الميكانيكية 9 جهاز يُستخدم في استكشاف المعادن في باطن األرض هو جهاز ......................... أ نظام تحديد المواقع العالمي ب الهاتف المحمول ج مقياس المغناطيسية د الأقمار الصناعية (د الأقمار الصناعية (10 حدوث الأعطال في أي جهاز كمبيوتر أمر . أ محتمل ب دائم ج مستحيل د غير ممكن 11 يعتبر من أجهزة اإلخراج ......................... أ الشاشة التي تعمل باللمس ب الفأرة ج) الماسح الضوئي د شاشة العرض (12) المسئول الأول عن كيفية تنفيذ الأوامر وتأكيد وصول المستخدم لما أمر به في البداية، هو ... أ برنامج مشاهدة الفيديو ب برنامج العروض التقديمية ج وحدة المعالجة المركزية )CPU )د البرمجيات 13 جهاز ......................... يتيح لغير الناطقين التحدث. أ مكبِّر الصوت ب الفأرة ج آلة الطباعة د شاشة العرض (14 ظهرت الكهرباء لأول مرة فى عصر الثورة أ الميكانيكية ب الكهربائية - الميكانيكية ج اإللكترونية د ما قبل الثورة الميكانيكية 15 جهاز إدخال يدخل البيانات التوجيهية للكمبيوترهو ......................... أ مكبِّر الصوت ب الفأرة ج آلة الطباعة د الكاميرا **اختر اإلجابة الصحيحة من بين االختيارات التالية:** االختبار **1 ١٥ اختبارات 2023**

# االختبار **2**

البورهيجيات التي تم التلميز التي تنظم التلميز التي تنظم التلميز التي تنظم التلميز التي تنظم التلميز التي تنظم ا<br>التلميز التلميز التلميز التي تنها التلميز التي تنها التلميز التي تنها التلميز التي تنها التلميز التي تنها الت أ ترك المشكلة قائمة والبعد عنها ب فصل التوصيالت الخاصة بلوحة المفاتيح 1 جهاز يكشف ما يوجد من أجسام تحت األرض هو ......................... أ الكمبيوتر<br>ج نظام تحديد المواقع العالمي د جهاز الرادار المخترق للأرض 2) اخترع الإنسان في عصر ما قبل الثورة الميكانيكية أ الكمبيوتر ب الهاتف ج األقالم الرصاص د القمر الصناعي 3) المسئول عن إرسال البيانات لوحدة المعالجة المركزية .. أ برنامج العروض التقديمية ب برنامج مشاهدة الفيديو ج البرمجيات د نظام التشغيل ه) أحد الأجهزة الملحقة التي يتم استخدامها عند إجراء محادثات الفيديو هو ..... ِّب الكالم ج الكاميرا د الماسح الضوئي أ آلة الطباعة ب مرك 5 تتم معالجة البيانات والتحكم بها وإرسال المعلومات إلى نظام التشغيل عن طريق ......................... أ برنامج مشاهدة الفيديو ب برنامج العروض التقديمية ج وحدة المعالجة المركزية مستخدمات البرمجيات 6 ِّ تحول الحروف إلى رموز بارزة وتتيح قراءتها عن طريق اللمس، هي ......................... م المريقة برايل ب قارئ الشاشة ب الكراسي الآلية المسماعات الأذن المسلمات الأذن (7) أحد الاحتمالات التالية يُستخدم لحل أعطال لوحة المفاتيح ... أ استخدام برنامج Word ب الدخول على اإلنترنت ج استخدام بنك المعرفة المصري د إعادة تشغيل الجهاز 8 تم اختراعه في عصر الثورة اإللكترونية ......................... أ الكمبيوتر المحمول ب آلة الطباعة ج العداد الرقمي د اآللة الحاسبة 9 َّ إلرسال رسالة لشخص غير مقرب مع الحرص على عدم مشاركة رقمك الشخصي؛ يجب أن تستخدم ......................... أ مكالمة هاتفية ب رسالة نصية ج الرسالة الصوتية د البريد اإللكتروني (10) نستطيع توجيه الأشياء بالاختيار أو السحب أو الإدراج باستخدام ................................... أ الطابعة ب الفأرة ج الماسح الضوئي د الميكرفون 11 تساعد المستخدم على تطبيق مهامه الخاصة كإنشاء عرض تقديمي أو إنشاء تقرير، هي ......................... أ البرمجيات ب نظام التشغيل ج وحدة المعالجة المركزية د أجهزة اإلدخال (12) يستطيع الأشخاص ذوو الهمم التواصل الشفهي واللغوي مع الآخرين بواسطة .. أ برامج مكبرات الشاشة ب طريقة برايل ج المصاعد الكهربائية د برمجيات التواصل البديلة 13) عندما تتعذر في حل بعض المشكلات التي قد تتعرض لها، فعليك بـ ... ج حذف بعض المستندات من جهاز الكمبيوتر د االستعانة بمعلمك أو أحد أفراد أسرتك (14) تمكن الأشخاص في عصر ما قبل الثورة الميكانيكية من تسجيل المعلومات عن طريق ............ أ المسجل الصوتي ب الصور والرسوم ج الرسائل اإللكترونية د التليفون المحمول ُ َّ عد الدراجات ثالثية العجالت التي يستخدمها ذوو الهمم من ......................... 15 ت أ األدوات الفنية ب طريقة برايل ج مكبرات الشاشة د األدوات الرياضية **اختر اإلجابة الصحيحة من بين االختيارات التالية: ١٥**

#### إجابة االختبار**1**

- 1 جهاز تحديد المواقع العالمي  $^{2}$  GPS البريد الإلكتروني  $^{3}$  الميكروفون  $^{3}$ 
	- - -
		-
- - -
	-
- <sup>13</sup> مكبِّر الصوت <sup>14</sup> الكهربائية الميكانيكية <sup>15</sup> الفأرة
- 
- $\left( \frac{4}{3} \right)$  العروض التقديمية  $\left( \frac{6}{3} \right)$  مكبرات الشاشة  $\left( \frac{6}{3} \right)$  إعادة تشغيل الجهاز مرة أخرى
- طريقة برايل  $\begin{pmatrix} 8 \ 8 \ 1 \end{pmatrix}$  الإلكترونية  $\begin{pmatrix} 9 \ 1 \end{pmatrix}$  مقياس المغناطيسية  $\begin{pmatrix} 7 \ 1 \end{pmatrix}$
- <sup>10</sup> محتمل <sup>11</sup> شاشة العرض <sup>12</sup> وحدة المعالجة المركزية )CPU )
	-

# بالتقادل المختبر المساحد عن الأكثر المساحدة التلمية المساحدة عن المساحدة المساحدة المساحدة التلمية المساحدة ال<br>سالح المجاز المساحدة المساحدة المساحدة المساحدة المساحدة المساحدة المساحدة المساحدة المساحدة التي المساحدة الت إجابة االختبار**2**

- <sup>1</sup> جهاز الرادار المخترق لألرض <sup>2</sup> األقالم الرصاص <sup>3</sup> نظام التشغيل
	-
- <sup>7</sup> إعادة تشغيل الجهاز <sup>8</sup> الكمبيوتر المحمول <sup>9</sup> البريد اإللكتروني
	-

- <mark>13) الاستعانة بمعلمك أو أحد أفراد أسرتك  $\left(1\right)\left(1\right)$  الصور والرسوم 15 الأدوات الرياضية</mark>
- 
- الكاميرا وحدة المعالجة المركزية  $\overline{\textbf{6}}$  وحدة المعالجة المركزية  $\overline{\textbf{6}}$  طريقة برايل  $\textbf{4}$
- 
- <sup>10</sup> الفأرة <sup>11</sup> البرمجيات <sup>12</sup> برمجيات التواصل البديلة
	-

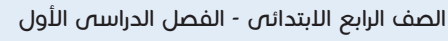

با علمت الاختبار الأول انغانز 4 المؤال الأول الشر الأجالية الصحيحة لكل ما يني. (1) شاشة العرض (ب) (م التوانف المجمعين (ح) مقياس المخاطبسية 1 الطويقة الأكثر شيوعاً لمشاركة الميقات هي (أ) المنونة الرقمية (ب) الرسوم المبانية (ج) المرتد الإشترونس محمد قدم استخدام .............. لأول مرة في عصـر النَّورة السبكانيكية. ( أ ) نظام تحنيد المواقع العالمي "GPS" (ب) تطابعة (ج) الرسومات (أ)شاشة العرض (ب) الكاميرا (ج) لسيكرونول 6 برنامج الويندوز (Windows) من أشهر براسج (1) التطبيق (ب) أنظمة التشغيل (ج) الرمميات

**ALL OF** 

محمد السؤال الطائس وأضع علامة ( v ) أو علامة ( v ) أعدم مَثَل ما يبنى:

**STEAM OF GREAT** 

المجمع الثورة الإلكترونية هو مرحلة انطلاق وسائل التواصل التي نـعرفها اليوم حيث تم اختراع جهاز الكمبيوتر الرقمي الأول. الكل مستبقن هوكلينج كان عالماً منمهوراً ، وكان يستخدم النكنونوجيا العساعدة من أجل التواصل مع الأخرين. استخدمت أقلام الحبر ، وأقلام الرصاص ، والمخطوطات ، والأوراق ، والعناد الرقمي في عصر ما قبل الثورة الميكانيكية. التكنولوجيا المساعدة هي وسائل تكنولوجية خاصبة بالأشخاص نبوي الهمم تساعدهم في الأعمال التي يجنون صعوبة في القيام بها.

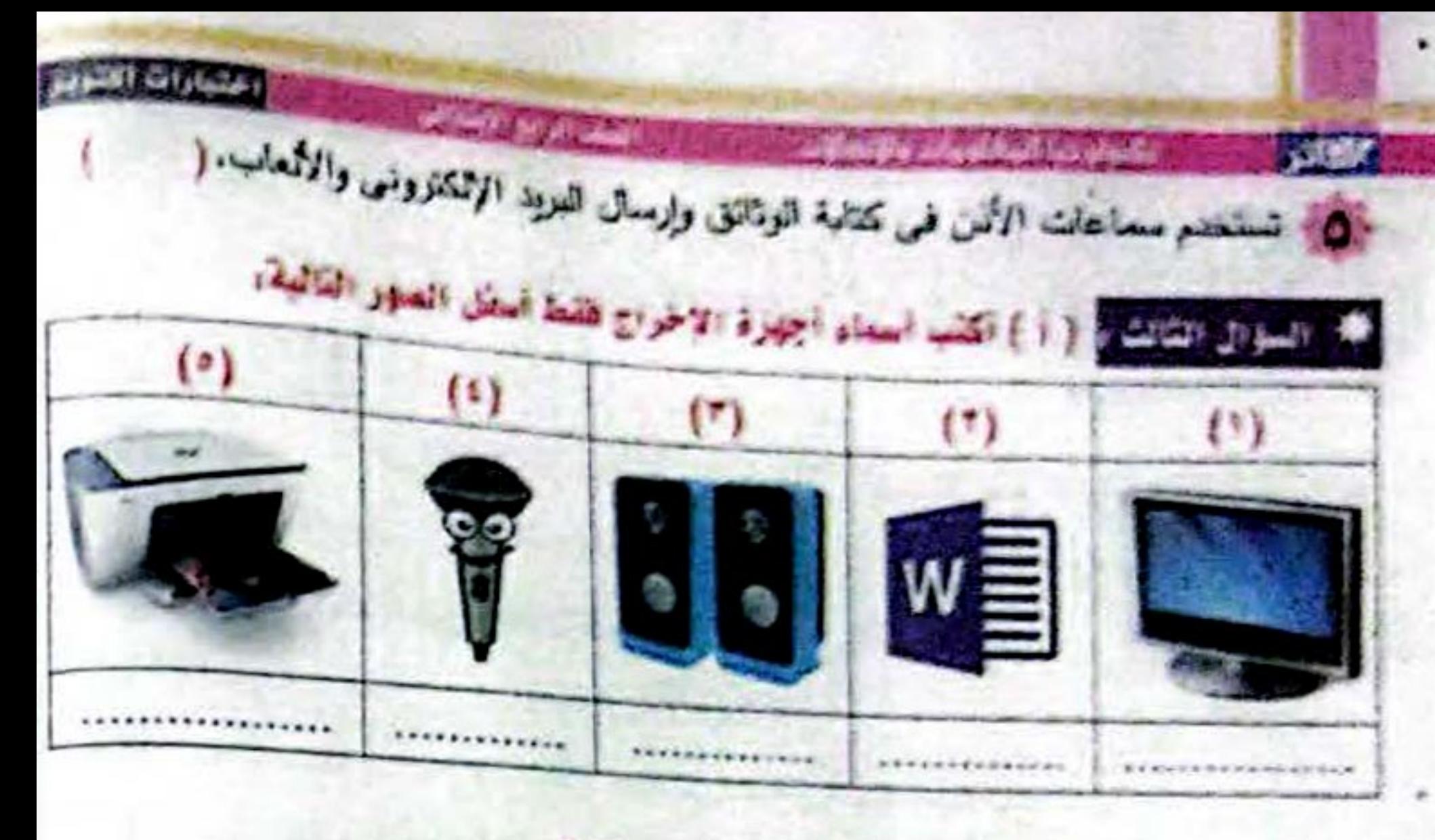

# أجهزة الادخال فقط أسقل الصور التالية: (پ) اهپ اسدام

I de la compagnie de la compagnie de

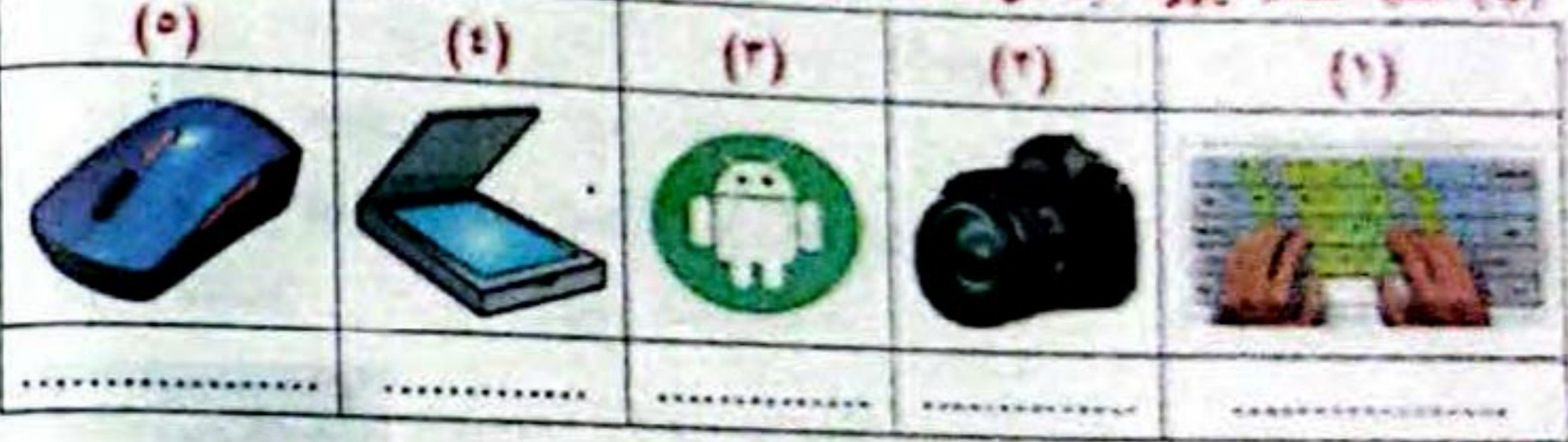

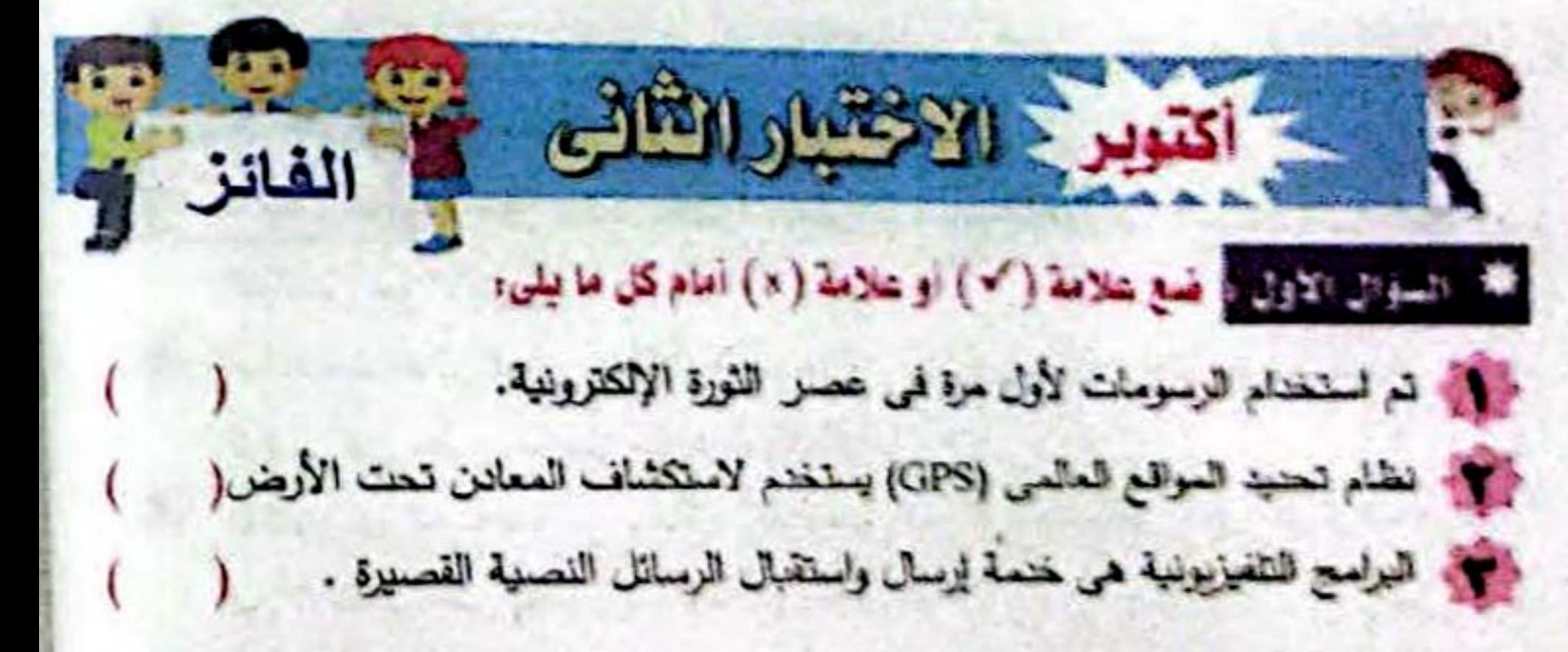

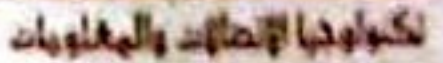

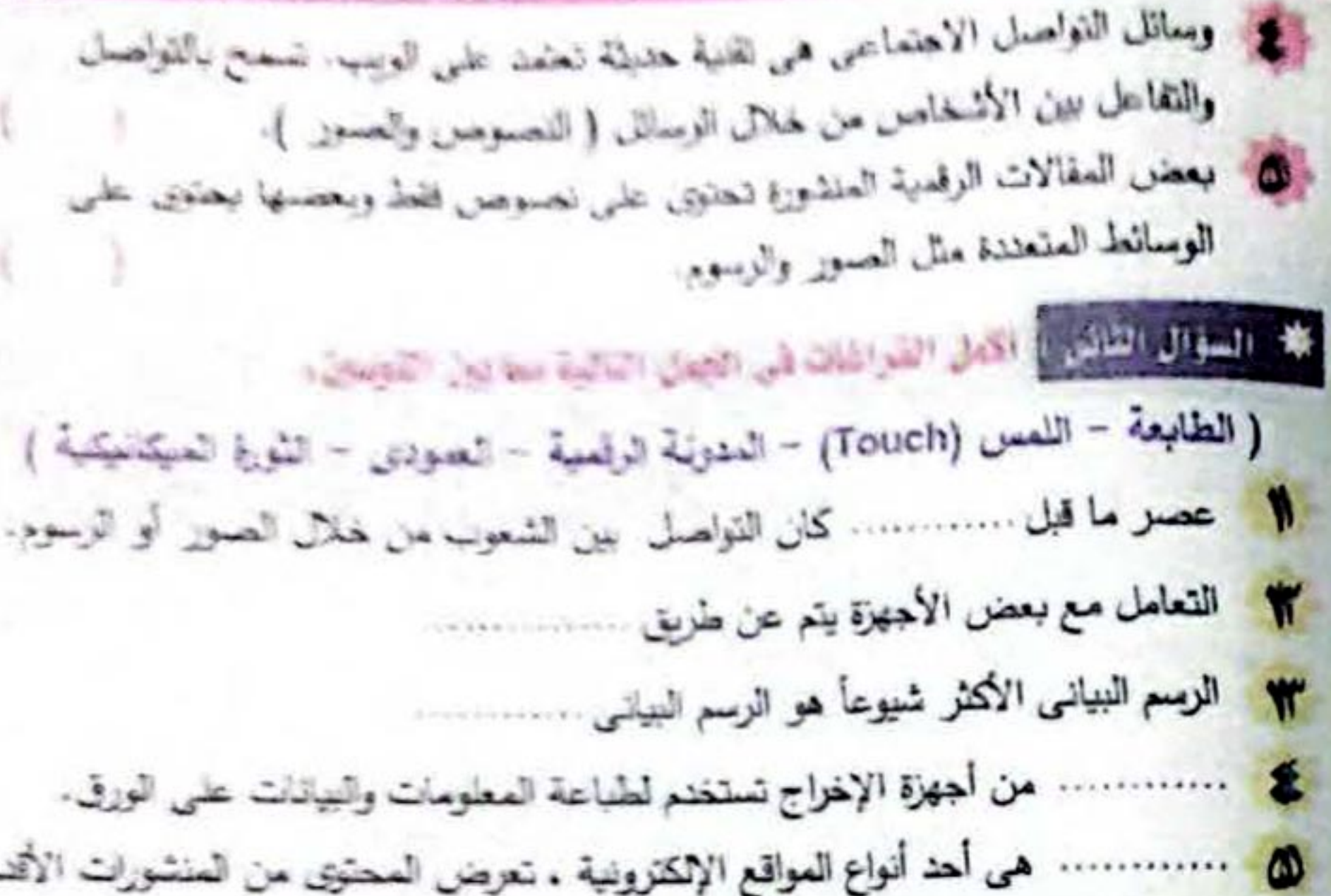

R

إلى الأحنث لتاريخ النشر .

مع الصوال القائد و محل عبارات الصود (ب) بعا بناسب

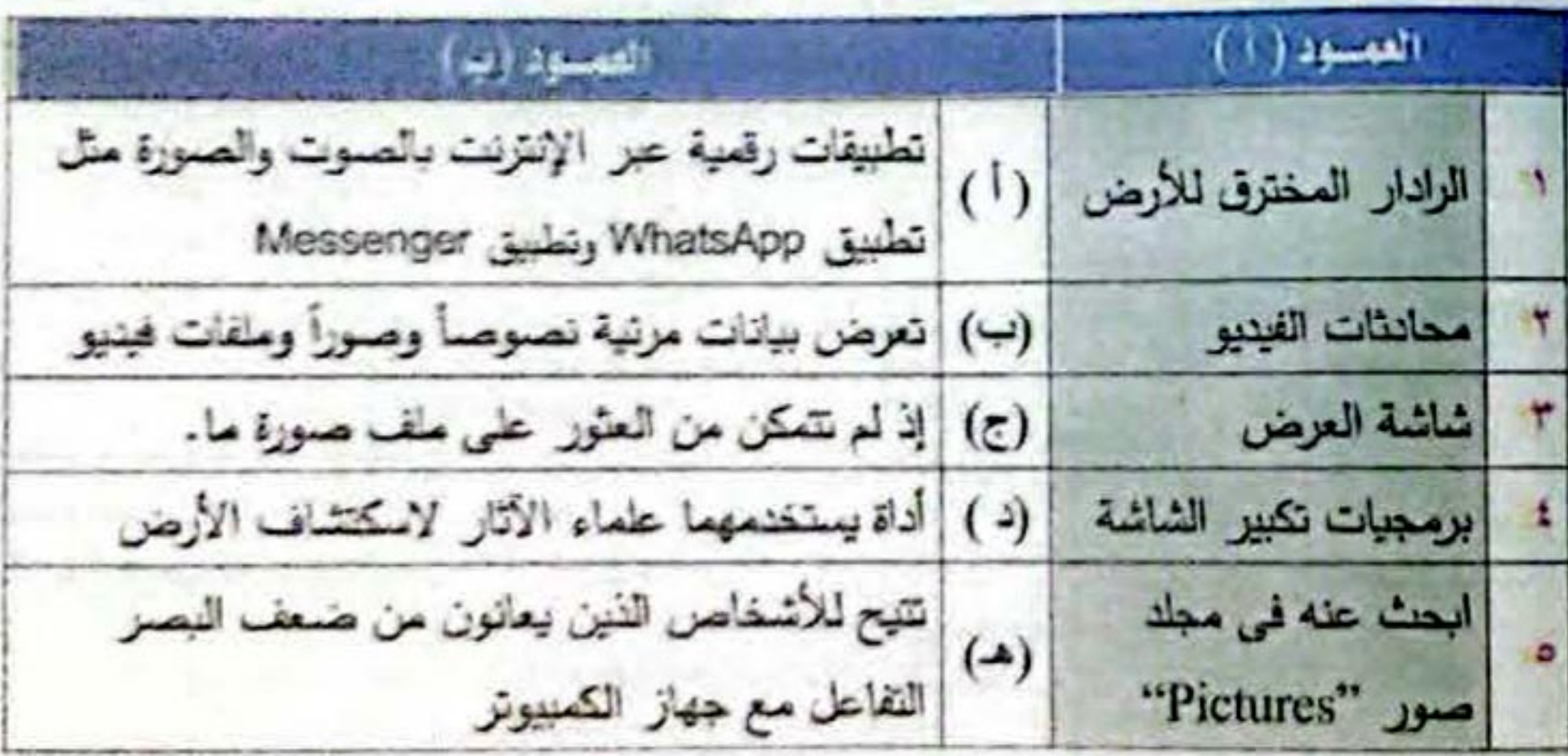

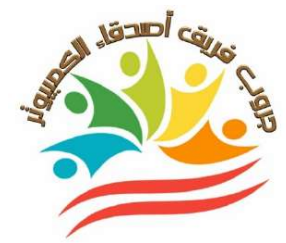

# **الإختبــــــــــــــــــــار الأول**

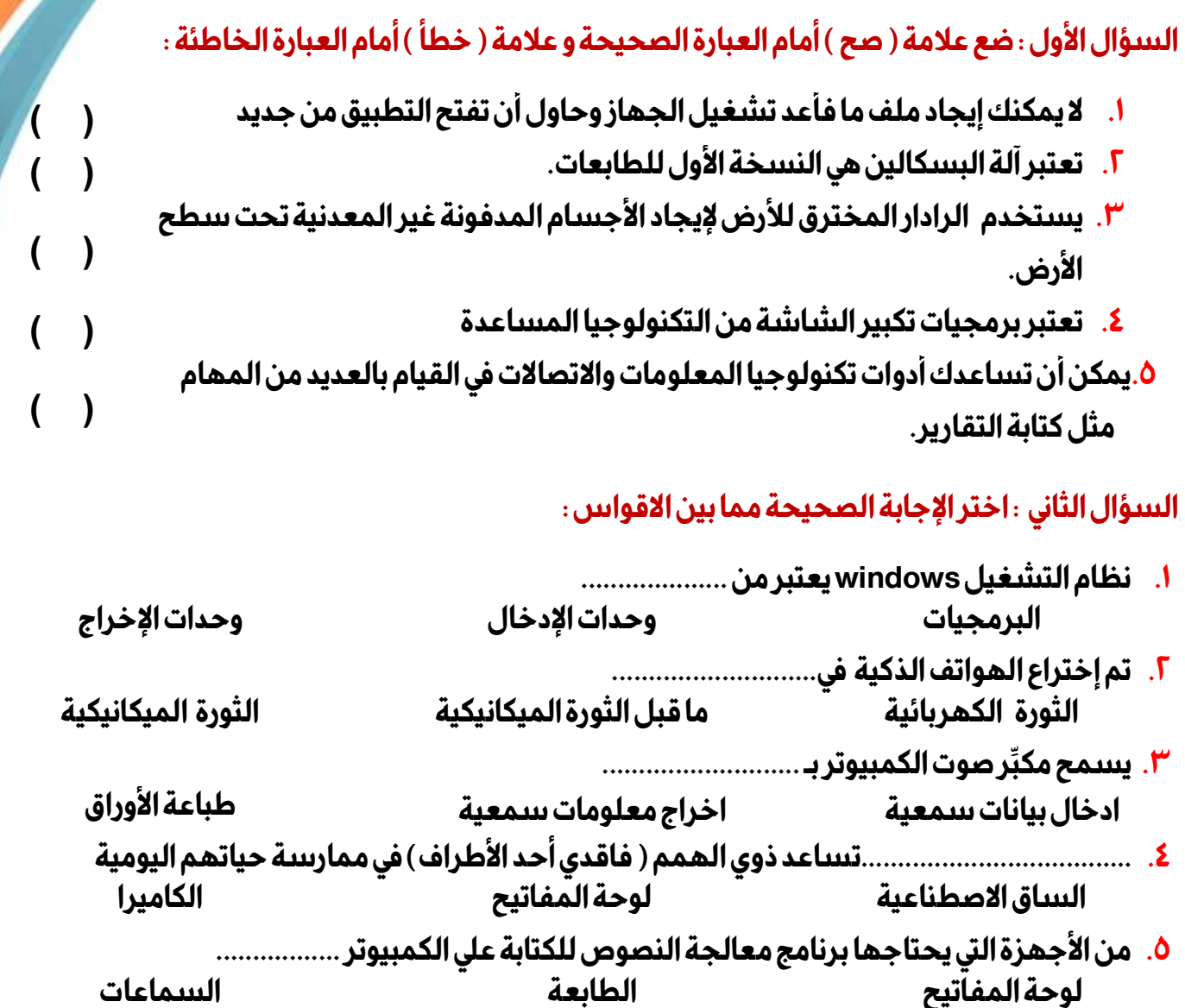

# **السؤال الثالث-:أكمل العبارات التالية بالإجابة المناسبة مما بين الكلمات -:**

# **(الحفر - الآلة الحاسبة–الأقمار الصناعية–لوحة المفاتيح–ضعف البصر)**

- ا. يستخدم نظام تحديد المواقع العالمي ( GPS )................للاتصال وتحديد مواقع الأشياء
- **.٢ ألبرت لين هو عالم آثار استخدم أدوات تكنولوجيه تغنيه عن ...........................لإكتشاف الآثار** 
	- **.٣ آلة باسكالين هي النسخه الاولي من .........................**
	- **.٤ المكون المسئول عن إدخال البيانات للكمبيوتر .............................**
	- **.٥ تستخدم برمجيات تكبير الشاشة للأشخاص الذين يعانون من ............**

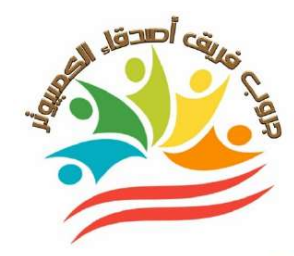

# **الإختبــــــــــــــــــــار الثاني**

**السؤال الأول : ضع علامة ( صح ) أمام العبارة الصحيحة و علامة ( خطأ ) أمام العبارة الخاطئة :** 

- **.١ يستخدم الرادار المخترق للأرض لإيجاد الأجسام المدفونة غير المعدنية تحت سطح ( ) الأرض.** 
	- **( ) .٢ نظام التشغيل ليس ضرور يا لأجهزة الكمبيوتر**
	- **.٣ عصر الثورة المعلوماتية يطلق علي عصر الثورة الإلكترونية . ( )** 
		- **( ) .٤ أولى مراحل معالجة البياناتإخراج المعلومات**
		- **( ) .٥ تنقسم مكونات جهاز الكمبيوتر إلي أجهزة وبرمجيات.**
	- **( ) .٦ الكرات الر ياضية التي تُصدر صوتًامن وسائل التكنولوجيا المساعدة** 
		- **( ) .٧ تعتبر السماعات من وحدات الإدخال لإخراج المقاطع الصوتية.**

# **السؤال الثاني : اختر الإجابة الصحيحة مما بين الاقواس :**

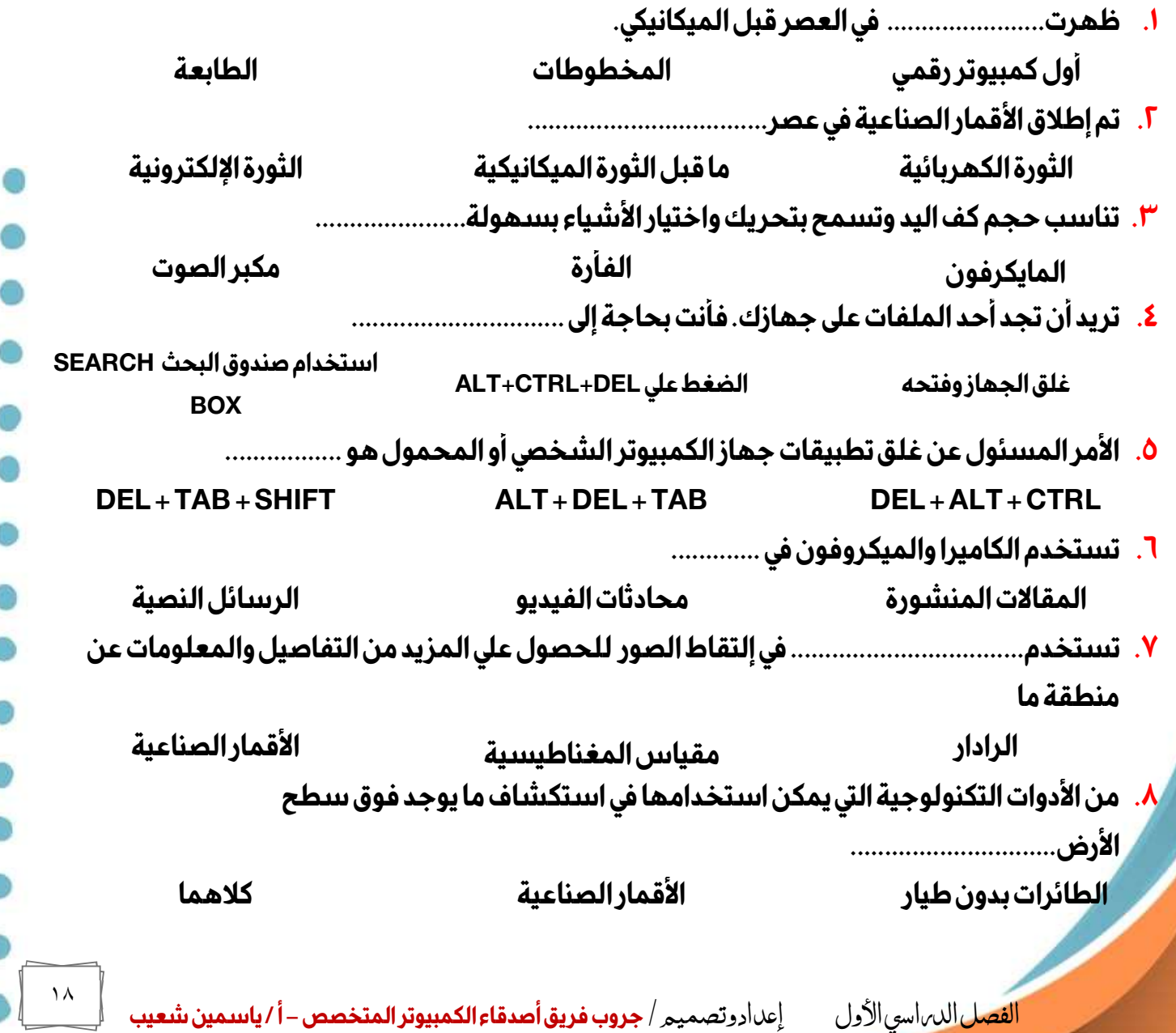

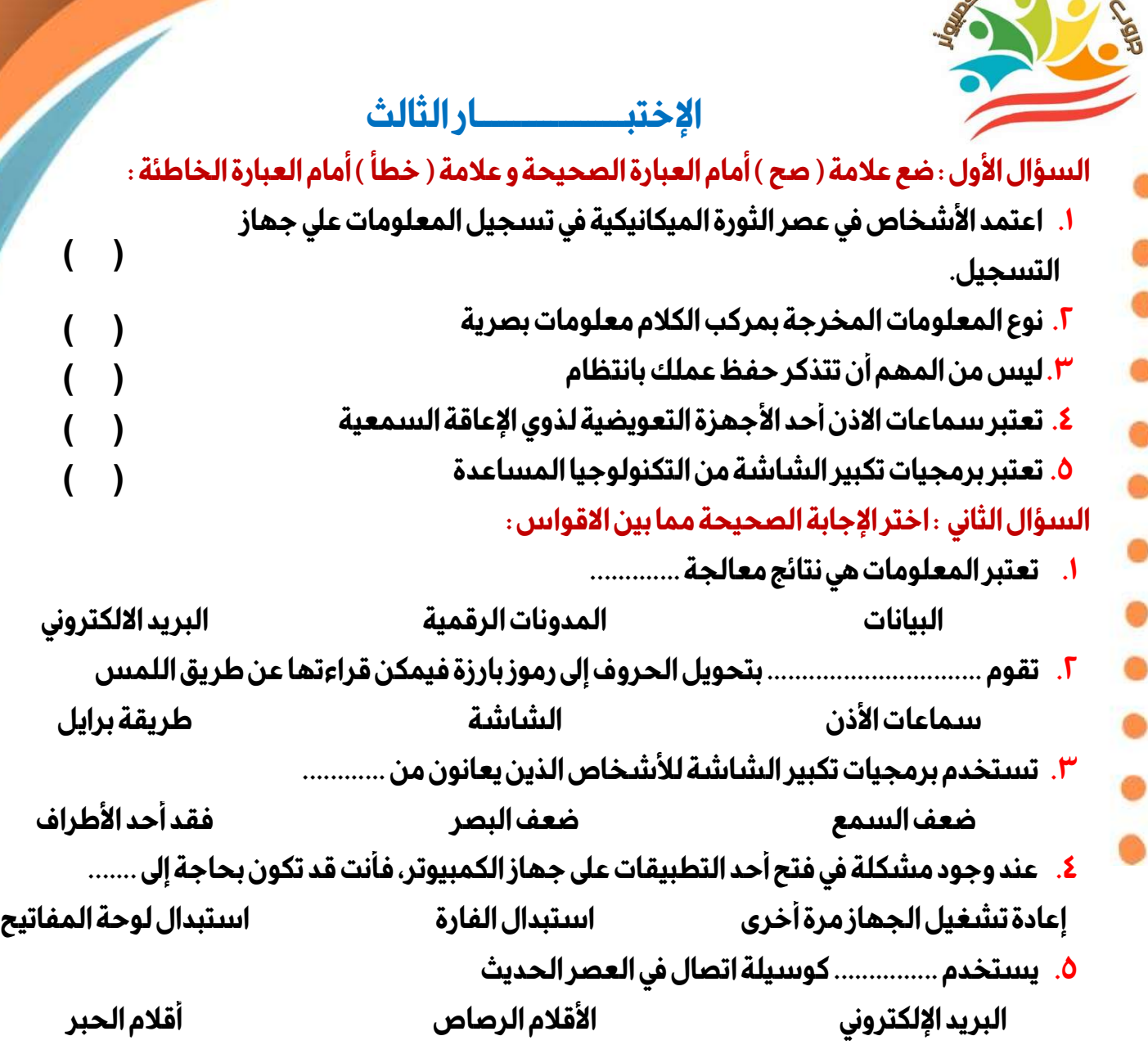

**السؤال الثالث-:أكمل العبارات التالية بالإجابة المناسبة مما بين الكلمات -:** 

**(الماسح الضوئي -البرمجيات - المستندات–ما قبل الثورة الميكانيكية–الكمبيوتر)** 

- **.١ في عصر .........................كان التواصل بين الشعوب من خلال الصور أو الرسوم كما فى الكتابات الهيروغليفية** 
	- **.٢ يستخدم ............... لنسخ الور ق داخل الكمبيوتر**

**Algement** 

- **.٣ ............................هو جهاز الكتروني وظيفته معالجة البيانات ولديه القدرة علي تخزين البيانات والمعلومات** 
	- **.٤ إذا كنت تبحث عن ملف من نوعWordابحث في مجلد ............................**
		- **.٥ نظام التشغيل windowsيعتبر من ....................**

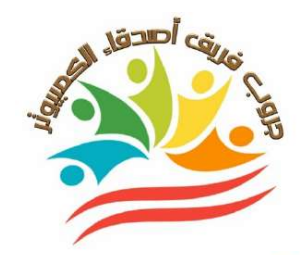

# **الإختبــــــــــــــــــــار الرابع**

**السؤال الأول : ضع علامة ( صح ) أمام العبارة الصحيحة و علامة ( خطأ ) أمام العبارة الخاطئة :** 

- **.١ في عصر الثورة الميكانيكية بدأت الثورة التكنولوجية وشهدت تلك الفترة نشأة الطباعة.** 
	- **( ) .٢ تم ظهور العداد الرقمفي عصر الثورة الكهربائية.**
	- **.٣تعمل أجهزة الادخال في الكمبيوتر علي معالجة البيانات**
	- **( ) .٤ نظام التشغيل يستقبل المعلومات ويعرضها على الشاشة**
	- **( ) .٥ إستطاع عالم الفيز ياء هوكينج التغلب على إعاقته عن طر يق التكنولوجيا المساعدة.**
		- **( ) .٦ برامج تكبير الشاشة تعد إحدى أدوات التكنولوجيا المساعدة** 
			- **( ) .٧ تساعد أجهزة الإخراج علي معالجة البيانات**

# **السؤال الثاني : اختر الإجابة الصحيحة مما بين الاقواس :**

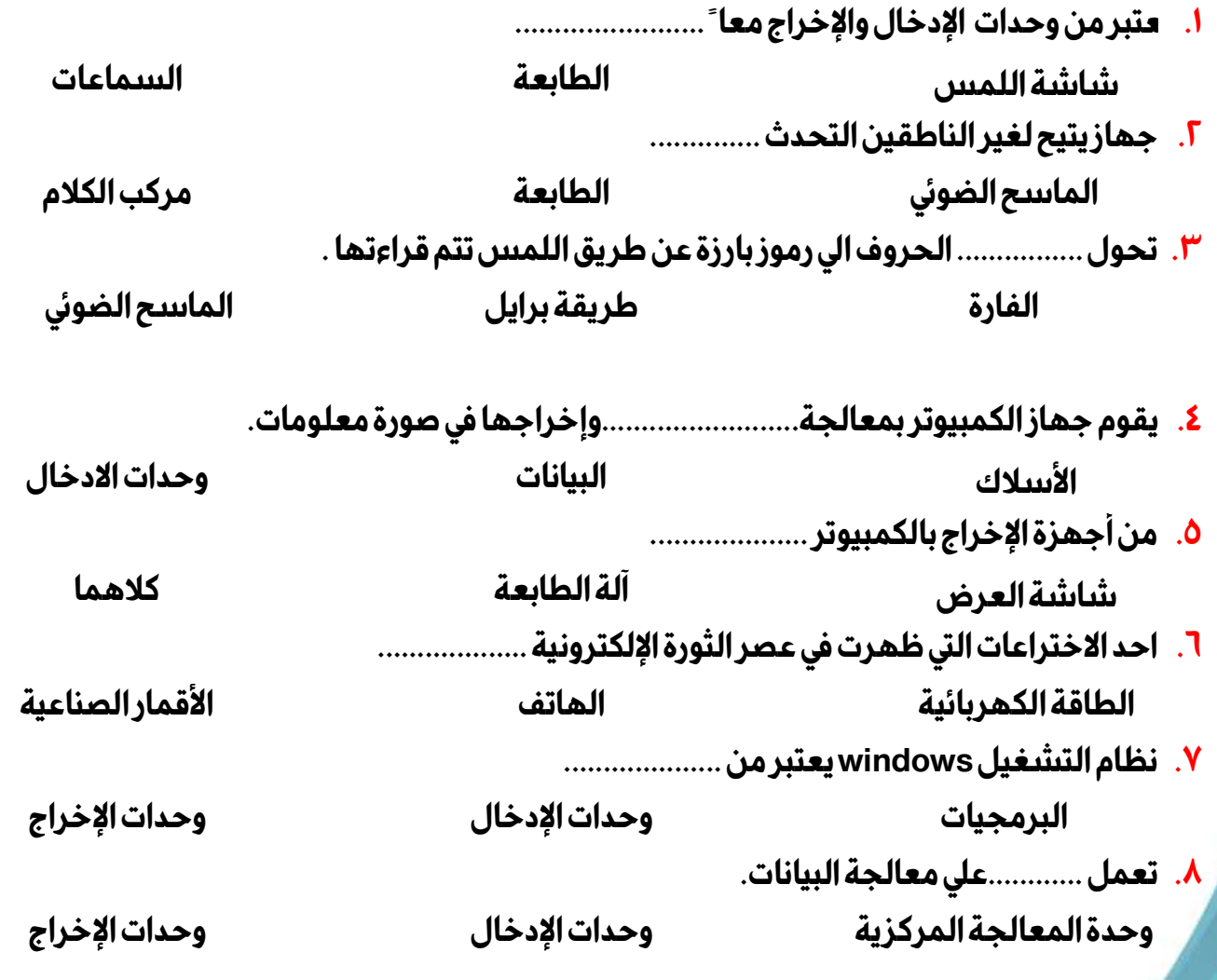

٢٠

 **( )**

**( )** 

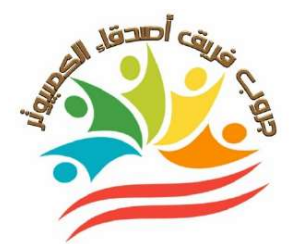

# **إجــــــــابة النمــــــوذج الأول**

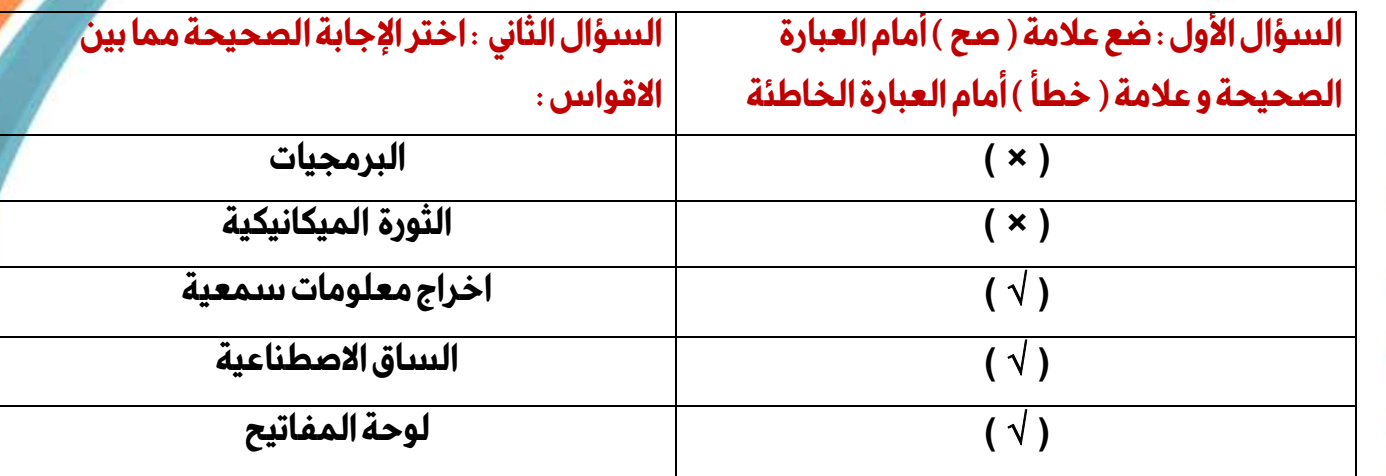

# **السؤال الثالث-:أكمل العبارات التالية بالإجابة المناسبة مما بين الكلمات -:**

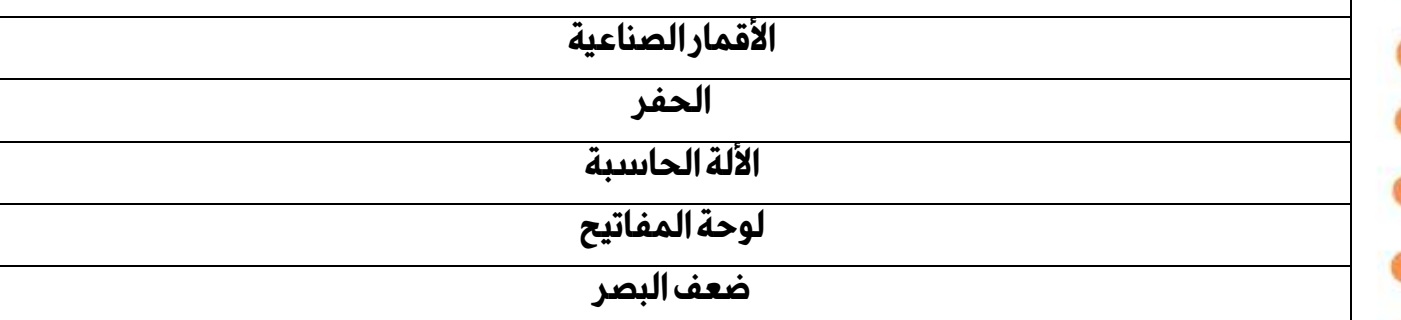

# **إجــــــــابة النمــــــوذج الثاني**

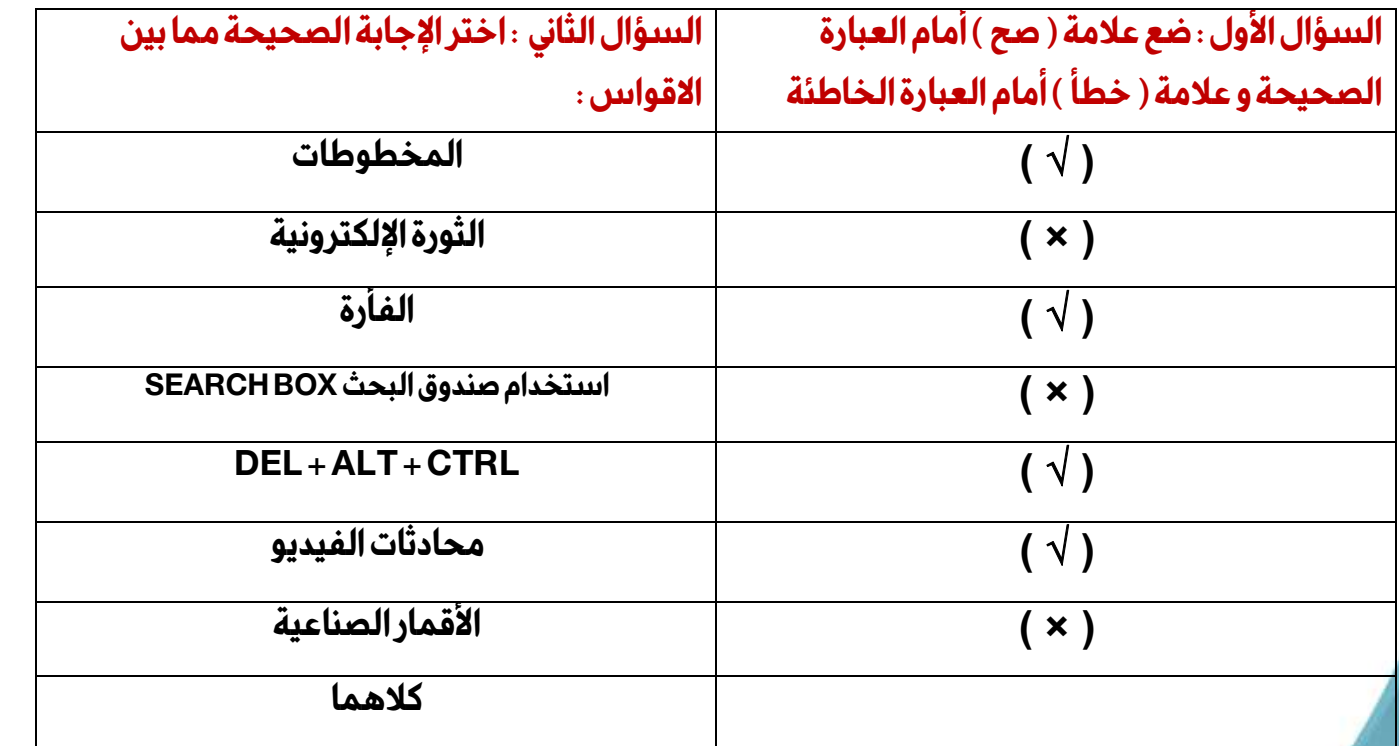

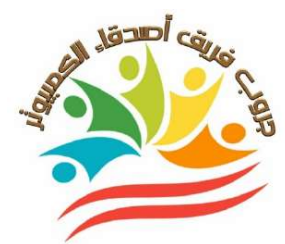

# **إجــــــــابة النمــــــوذج الثالث**

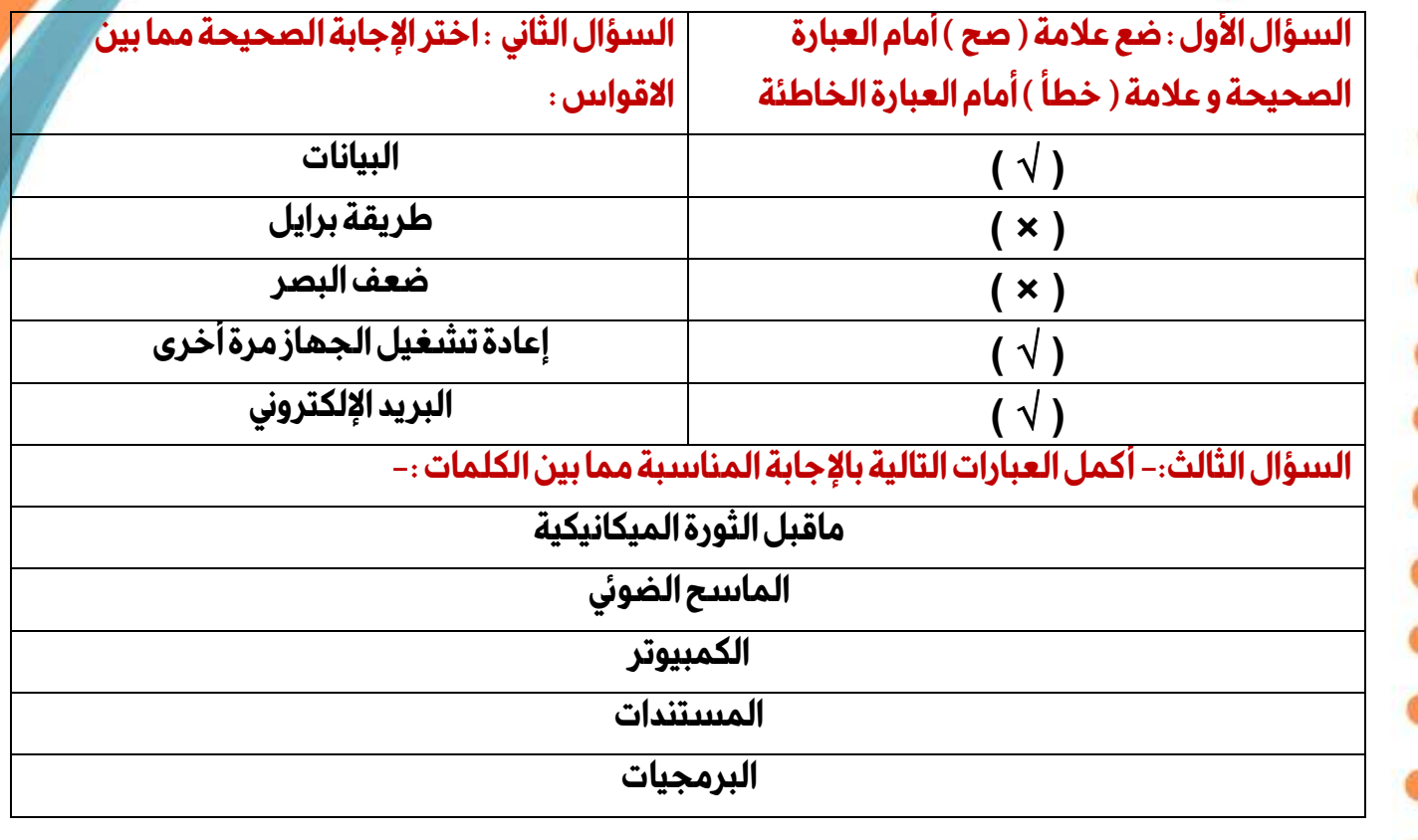

# **إجــــــــابة النمــــــوذج الرابع**

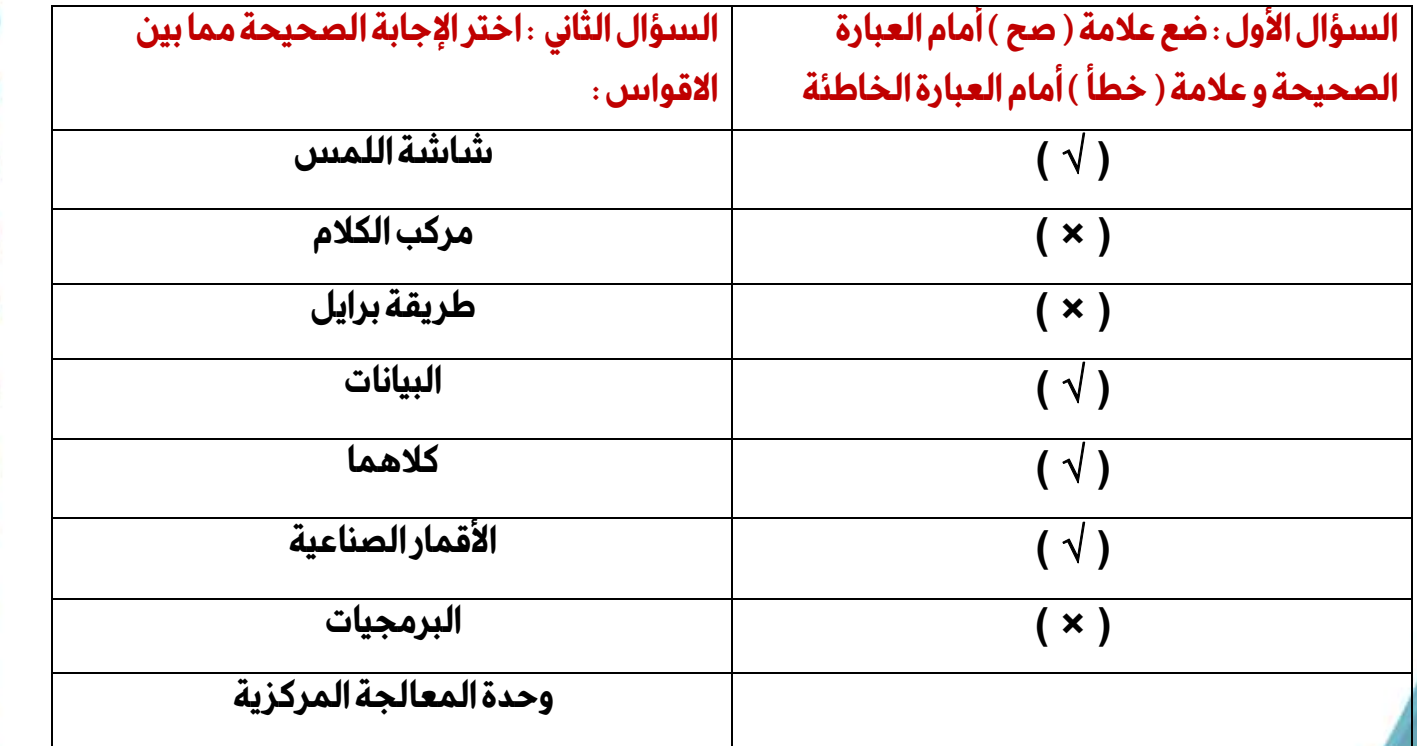

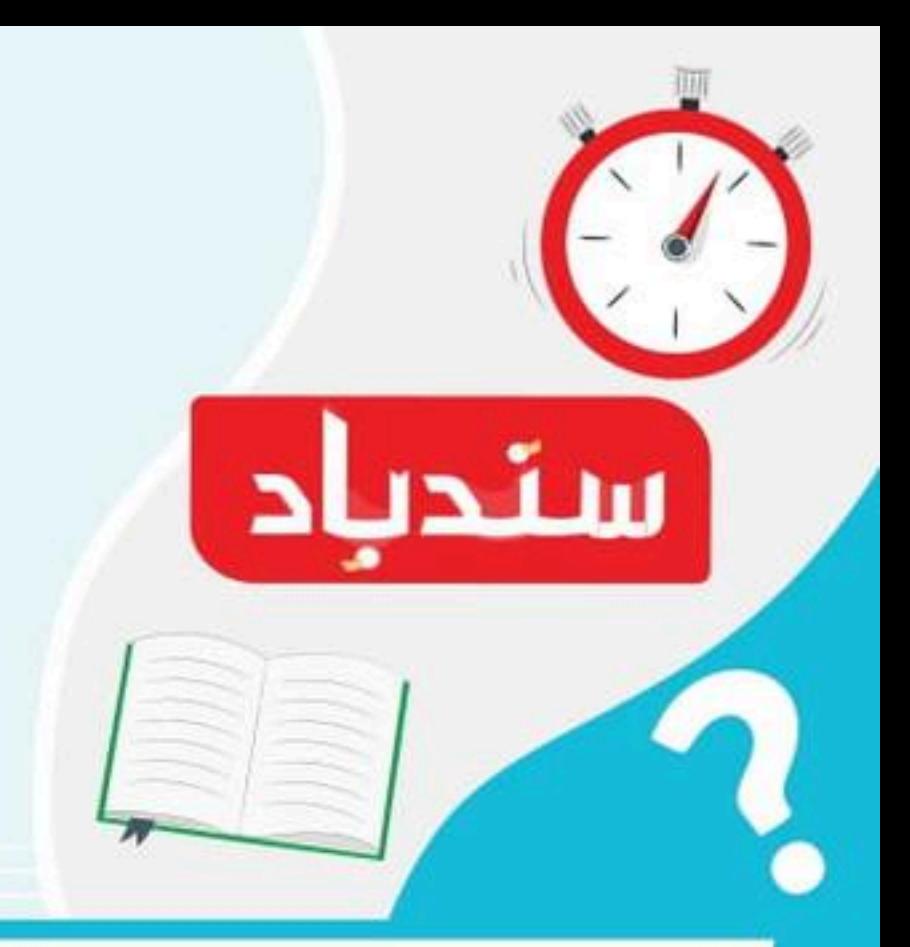

اختبار شهر ١٠

تكنولوجيا المعلومات و الاتصالات الصف الرابع الابتدائي الفصل الدراسي الأول

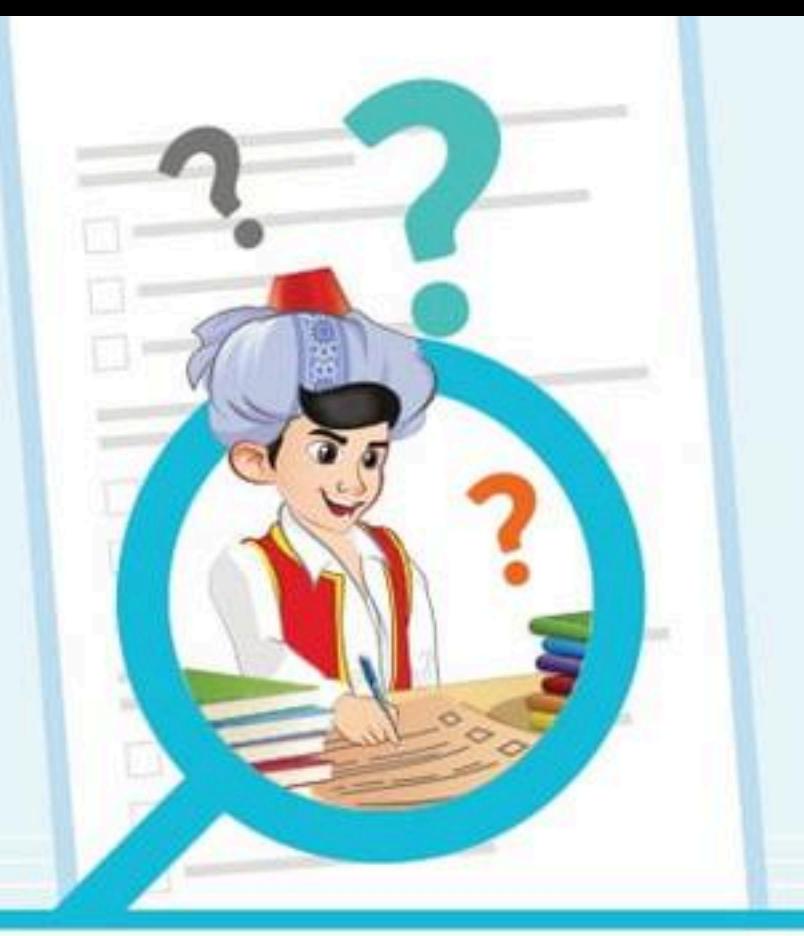

# اللختبار الأول

 $\frac{1}{\sqrt{2}}$  في علامة (√) أو (×) أمام العبارات الآتية . الموفرت الأجهزة وأدوات التكنولوجيا الحديثة الوقت والجهد والتكلفة <mark>2</mark> عصر الثورة الإلكترونية يتميز بالأقمار الصناعية والخرائط عبر الإنترنت و الناكرة Ram ليس لها تأثير على سرعة جهاز الكمبيوتر و يعتبر نظام DOS هو أشهر أنظمت التشغيل وابرنامج معالجة الكلمات يتميز بتقديم العروض

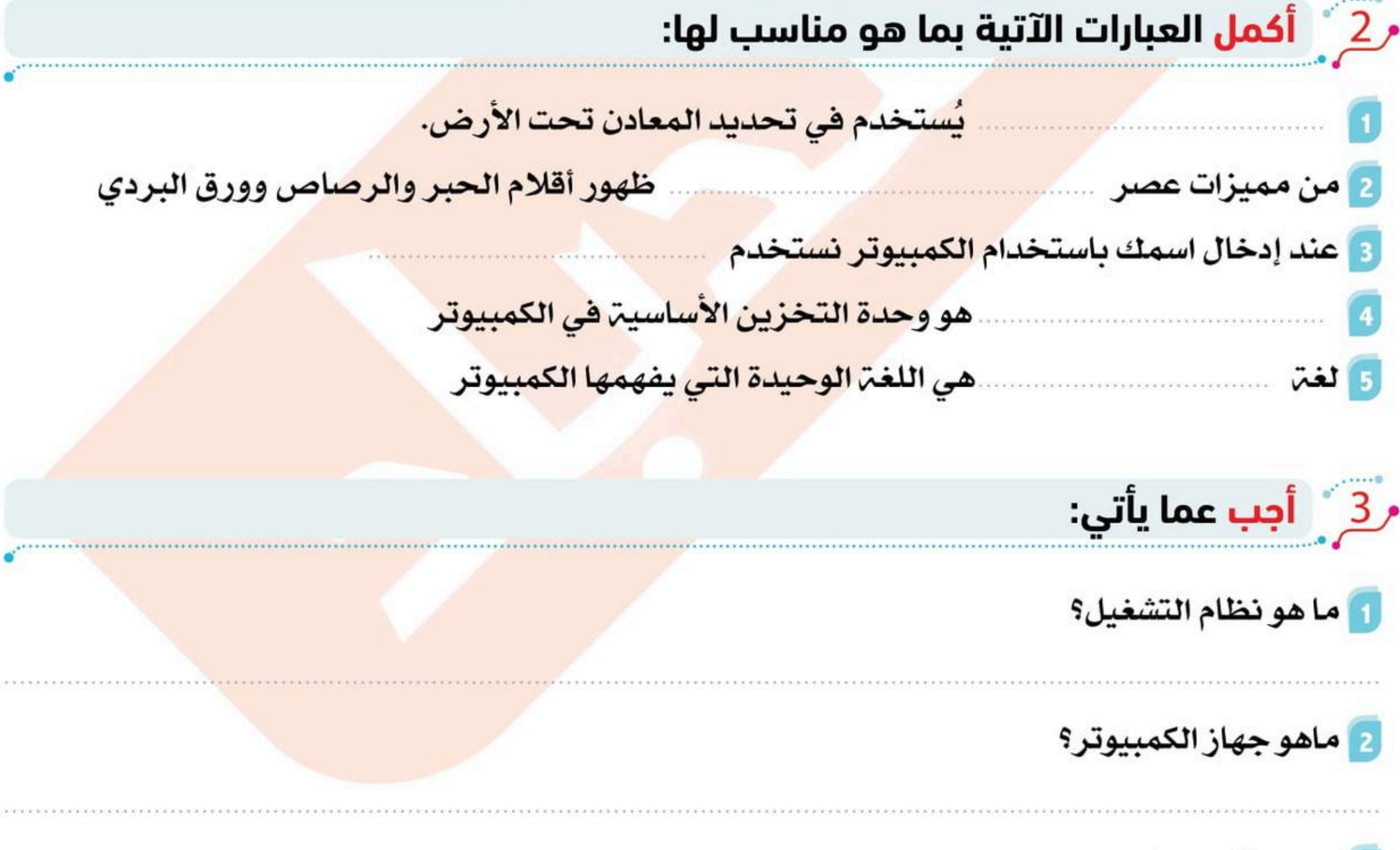

بما يستخدم مقياس المغناطيسيت؟

8 من هو البرت لين؟

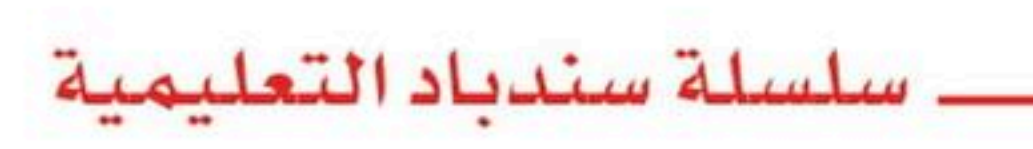

22,530

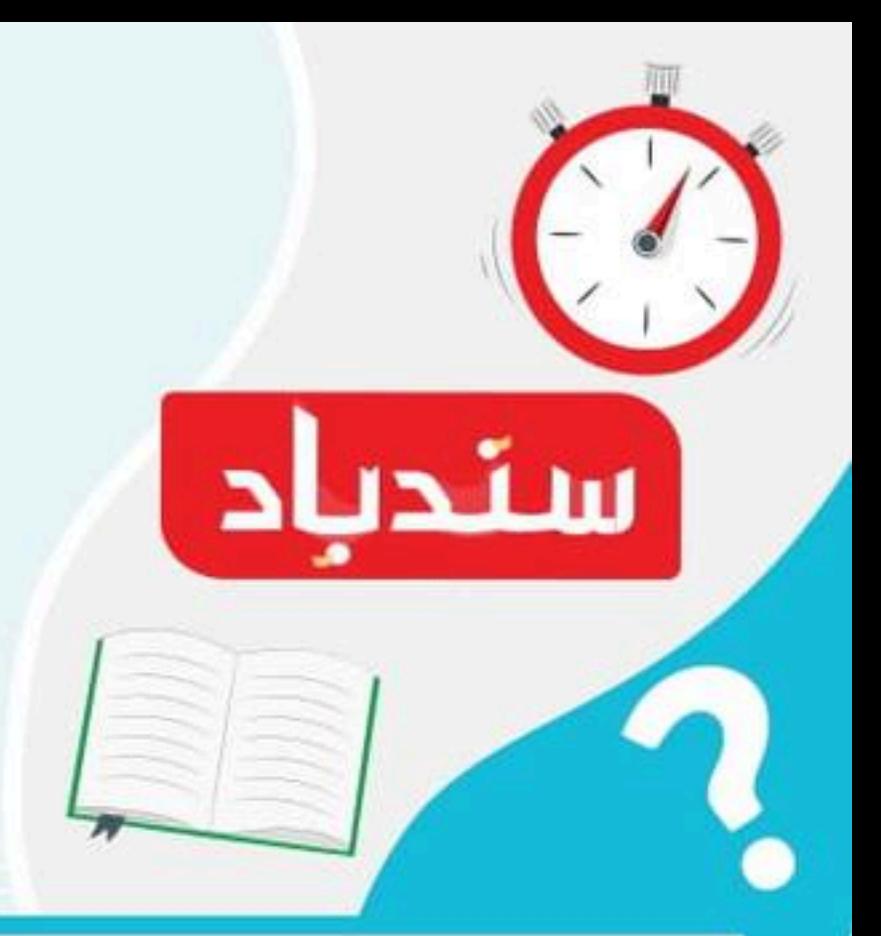

اختبار شهر ١٠

تكنولوجيا المعلومات و الاتصالات الصف الرابع الابتدائي الفصل الدراسي الأول

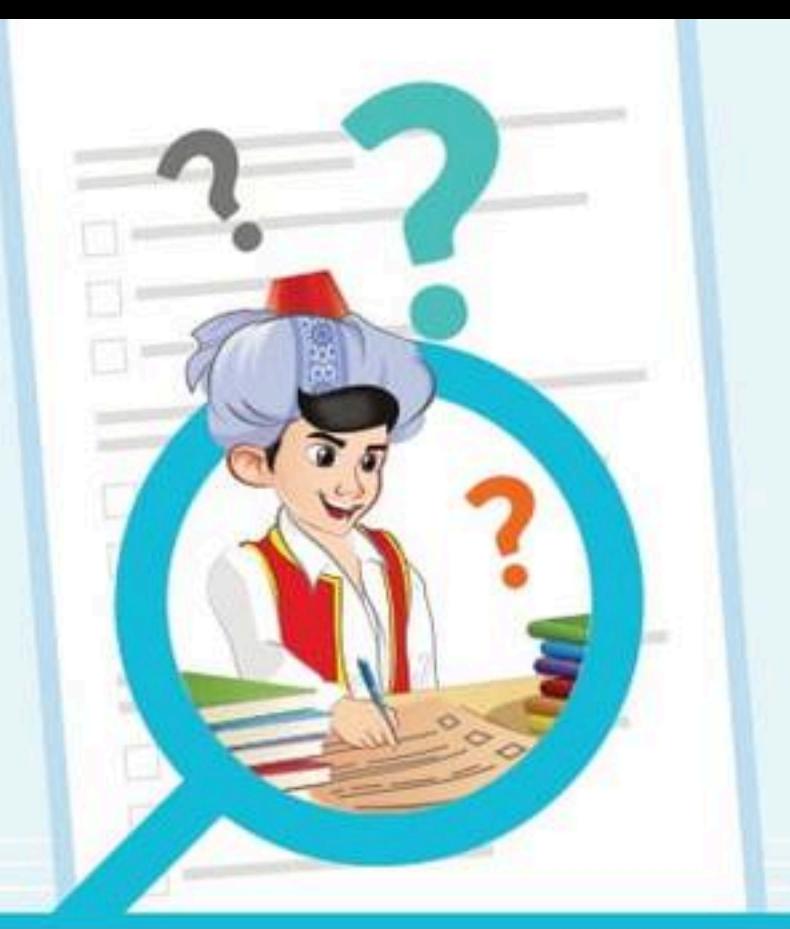

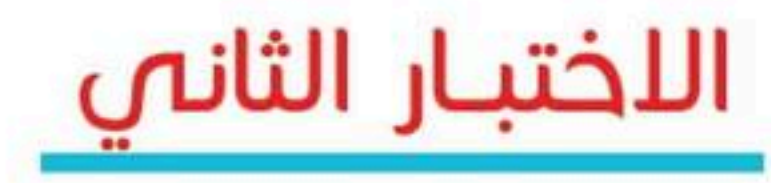

 $\frac{1}{\sqrt{2}}$ فع علامة (√) أو (×) أمام العبارات الآتية :

الممن أنواع البرمجيات المترجمات والتطبيقات

<mark>2</mark> لسماع الأغاني نستخدم السماعات

3] بدأ عصر ما قبل الثورة الميكانيكية من 4000 ق.م

4] تم ظهور الآلة الكاتبة في عصر الثورة الميكانيكية

5 من السهل التقاط صور من الطائرات بدون طيار

﴿ 2 ﴾ أَكما، العبارات الآتية بما هو مناسب لما:

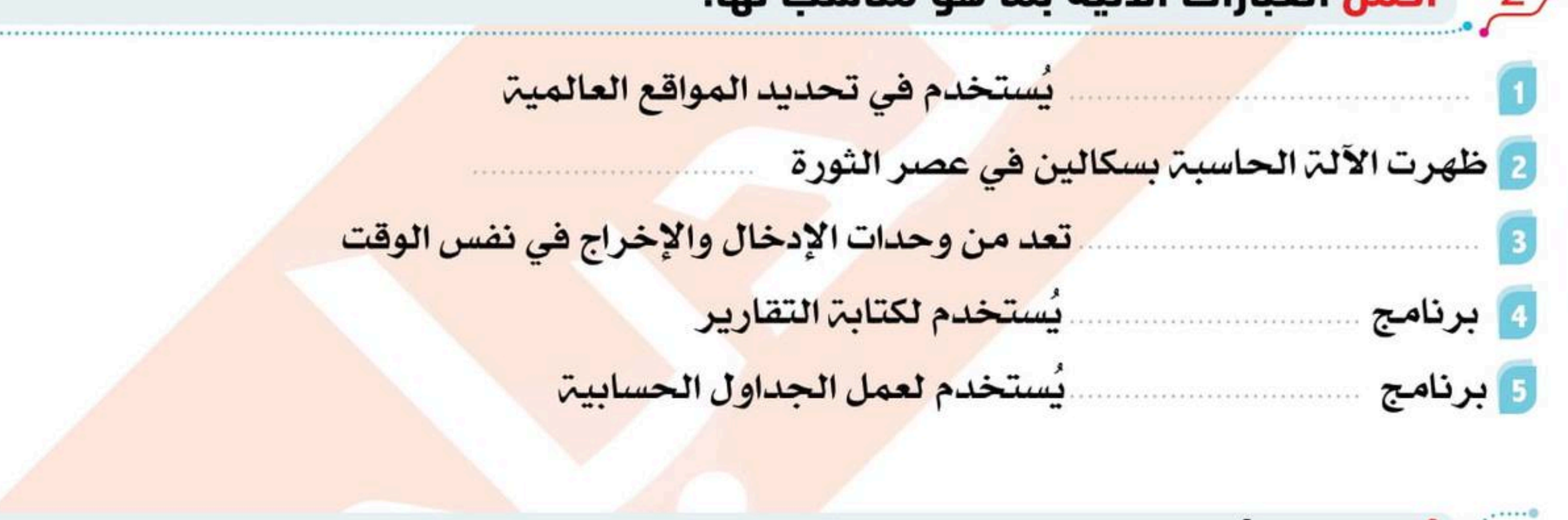

<u>3 °</u> آجب عما يأتي:

1 | ماهو الرادار المخترق للأرض؟

<mark>2 اذكر الاكتشافات التي تم اكتشافها في عصر الثورة الكهربائية؟</mark>

<mark>8 اذكر بعض وحدات الإخراج؟</mark>

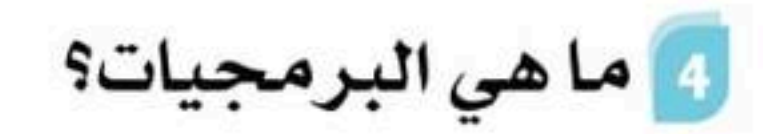

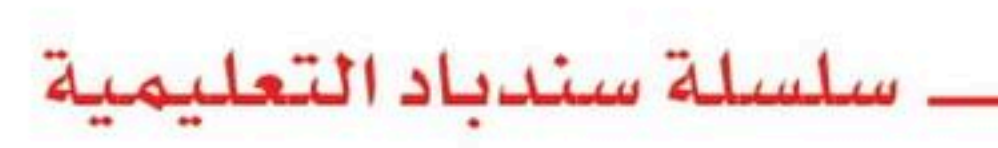

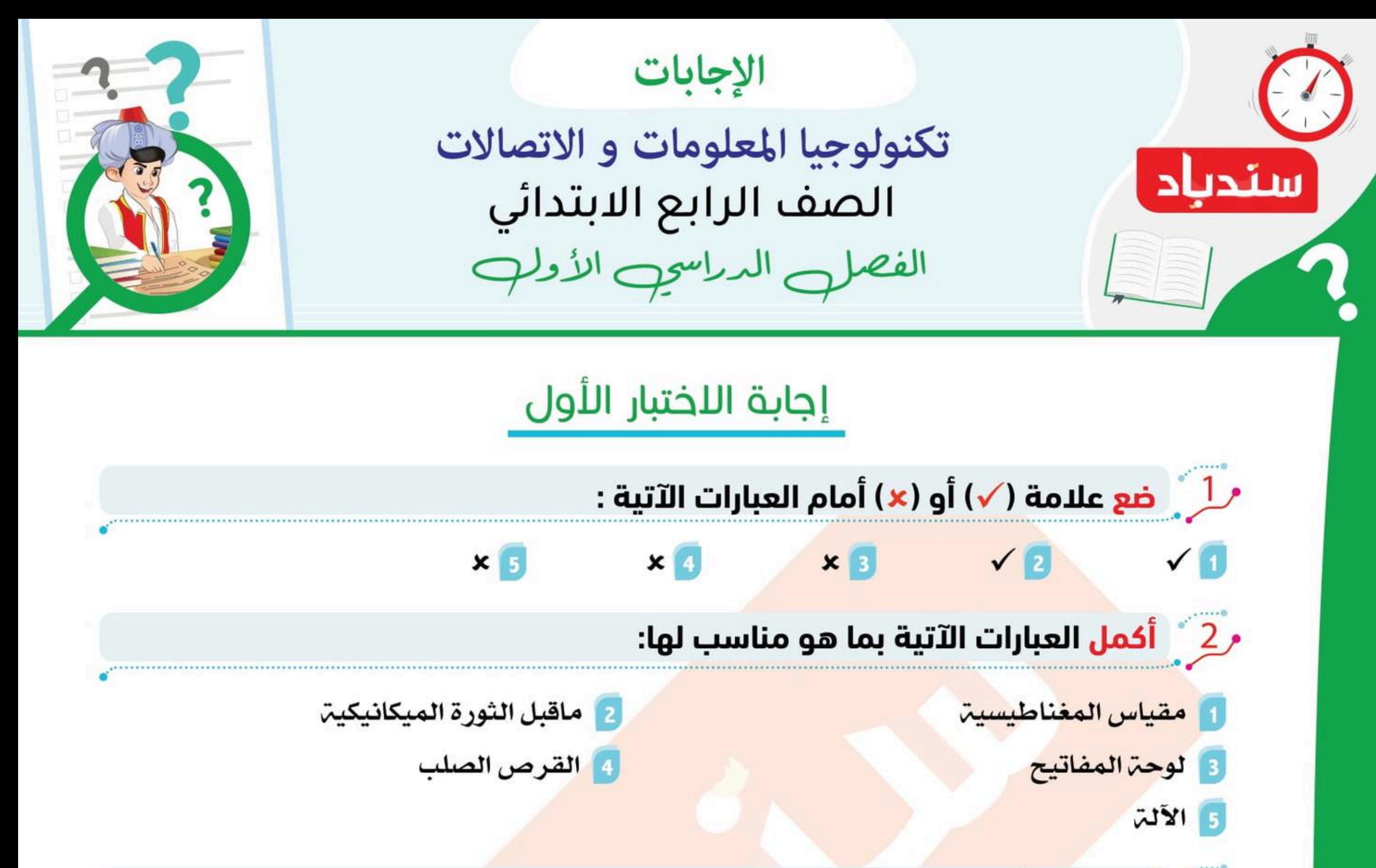

# <u>ر3 ′ أُدب عما ي</u>أتي:

- 1] هو برنامج يقوم بتشغيل جهاز الكمبيوتر وتوظيفه لأداء مهام مختلفت وهو الوسيط بين المستخدم والكمبيوتر
	- 2] هو جهاز إلكتروني يقوم بمعالجة البيانات وتحويلها إلى معلومات
		- 8 هو عالم آثار استخدم أدوات تكنولوجيه ( تغنيه عن الحفر ) .
			- 4 فستخدمه للكشف عن المعادن تحت الأرض

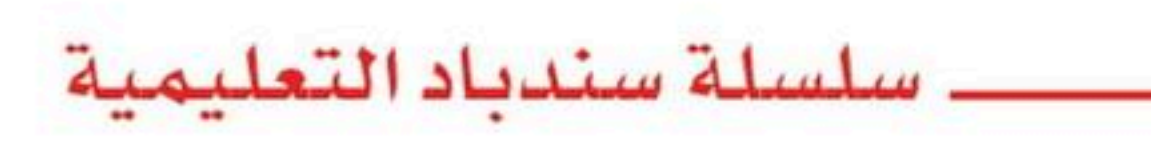

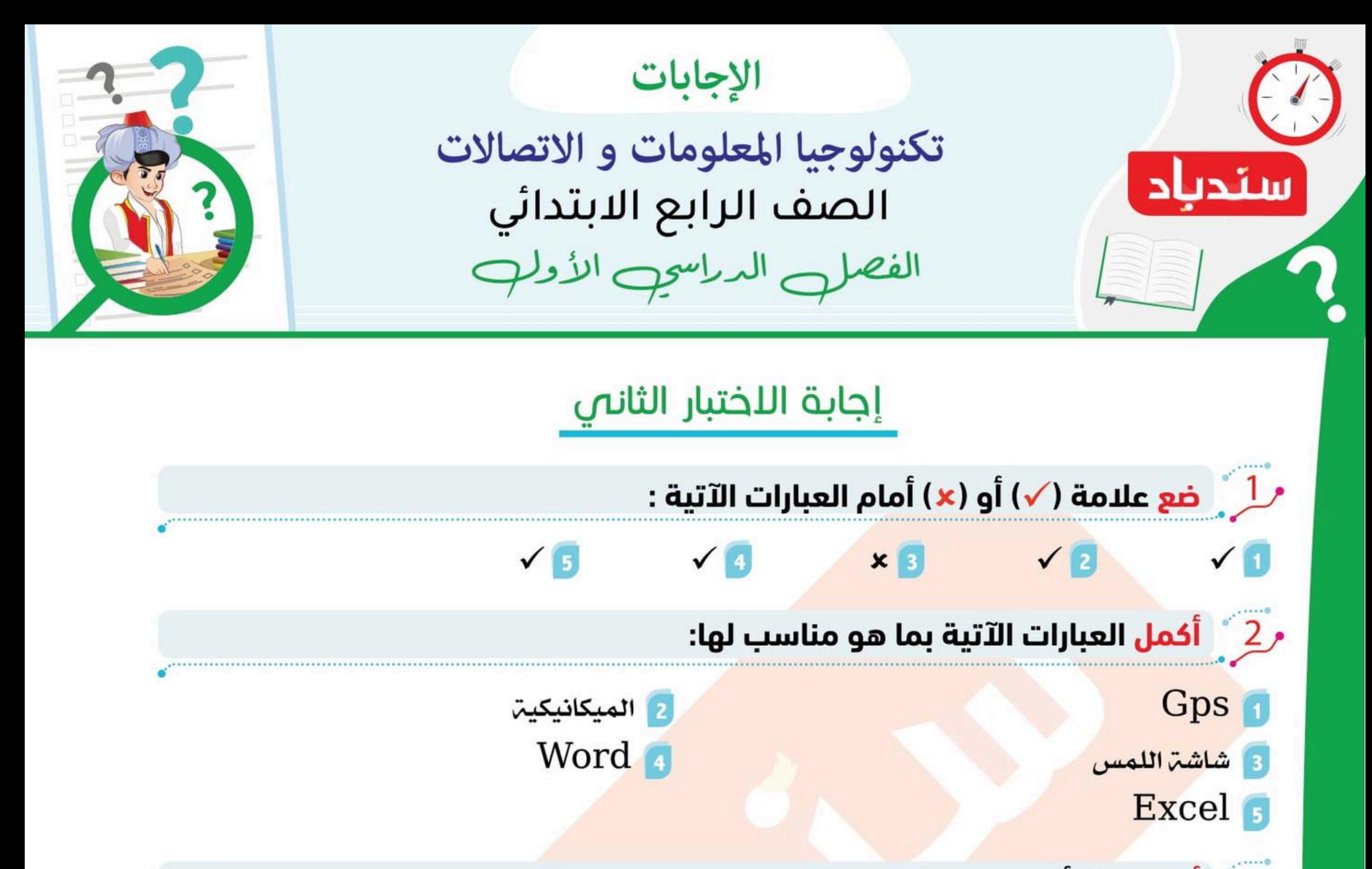

<u>ر3°</u> أُدِب عما يأتي:

وانستخدمه لإيجاد الأجسام المدفونة تحت سطح الأرض

2] الهاتف \_ جهاز التسجيل \_ الكمبيوتر الرقمي الأول

<mark>3</mark> شاشۃ العرض \_ نظام برايل الطرفي \_ مكبر الصوت \_ مركب الكلمات \_ الطابعۃ

<mark>4</mark> هي البرامج والتطبيقات التي تساعد المستخدم في التع<mark>امل مع الكمبيوتر والقيام بالمهام الت</mark>ي يحتاجها

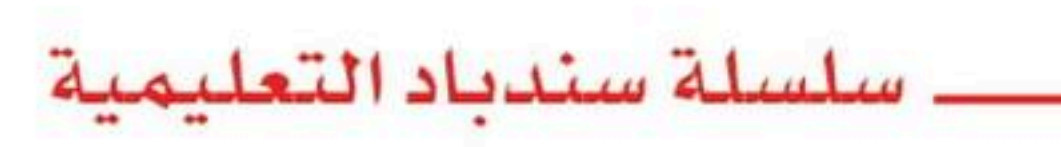

امتحان اكتــــــــــوبر الفصـــــــــل: ...................الدرجة ...... /١٥ الصف الرابع الابتدائي اختر الإجابة الصحيحة مما يلى : ١ – يستخدم جهاز ................ للكشف على المعادن في باطن الأرض ا |مقياس|لمغناطيسية | ب |الرادار المخترق للأرض | ج | نظام تحديد المواقع العالمي ٢ – يعتمد السائحون على ...................لتحديد الأماكن المختلفة ا |مقياس المغناطيسية | ب |الرادار المخترق للأرض | ج |نظام تحديد المواقع العالمي ٣ – الاقمار الصناعية ظهرت في عصر الثورة ..................... ٤ – يستخدم ........... كوسيلة اتصال في العصر الحديث ٥ – شهد عصر الثورة ....................... نشأة تكنولوجيا الطباعة واستخدام الة بسكالين | ا |الميكانيكية | ب |الكهربائية|الميكانيكية | ج | الالكترونية ٦ - مِن الأجهزة التي يحتاجها برنامج معالج النصوص للكتابة على الكمبيوتر | ج | السماعات | ب |الطابعة الوحة المفاتيح ٧ – يعد ................................ من أنظمة التشغيل **ميكروسوفت بوربوينت** و | ب |میکروسوفت ویندوز ا |میکروسوفت ورد ٨ – تقوم ............. بتحويل الحروف إلى حروف بارزة فيمكن قراءتها عن طريق اللمس ا | سماعات الأذن | ب | الشاشة ، تظام برايل الطرفي ا | الله العرض | مركب الكلام | 1 | مركب الكلام | ي أ الماسح ١٠ – تمكنك .................... من إخراج المقاطع الصوتية من الكمبيوتر ا | فارة التحكم | ب | مكبر الصوت | ج | برمجيات تكبير الشاشة 11 - تعالج ................. البيانات ح | وحدة المعالجة المركزية | ب | الشاشة الطابعة المستحدث <u> ١٢ – تستخدم برمجيات تكبير الشاشة للأشخاص الذين يعانون من .................</u> ١٣ - جـهاز يتيح لغير الناطقين التحدث م | مركب الكلام | a الماسح الضوئي والطابعة ١٤ - جهاز يساعد ضعاف السمع ............... ا الماسح الضوئي الطابعة م اسماعات الاذن الطبية ١٥ – يفضل ......... بعد إصلاح أو إعادة تركيب الفأرة بالجهاز المستخدم المستخدم الكهرباء إلى الجهاز ب | التأكد من التوصيلات الكهربائية إعادة تشغيل الجهاز .  $\overline{c}$ 

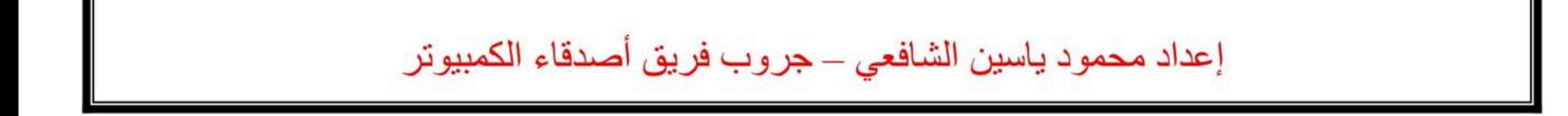

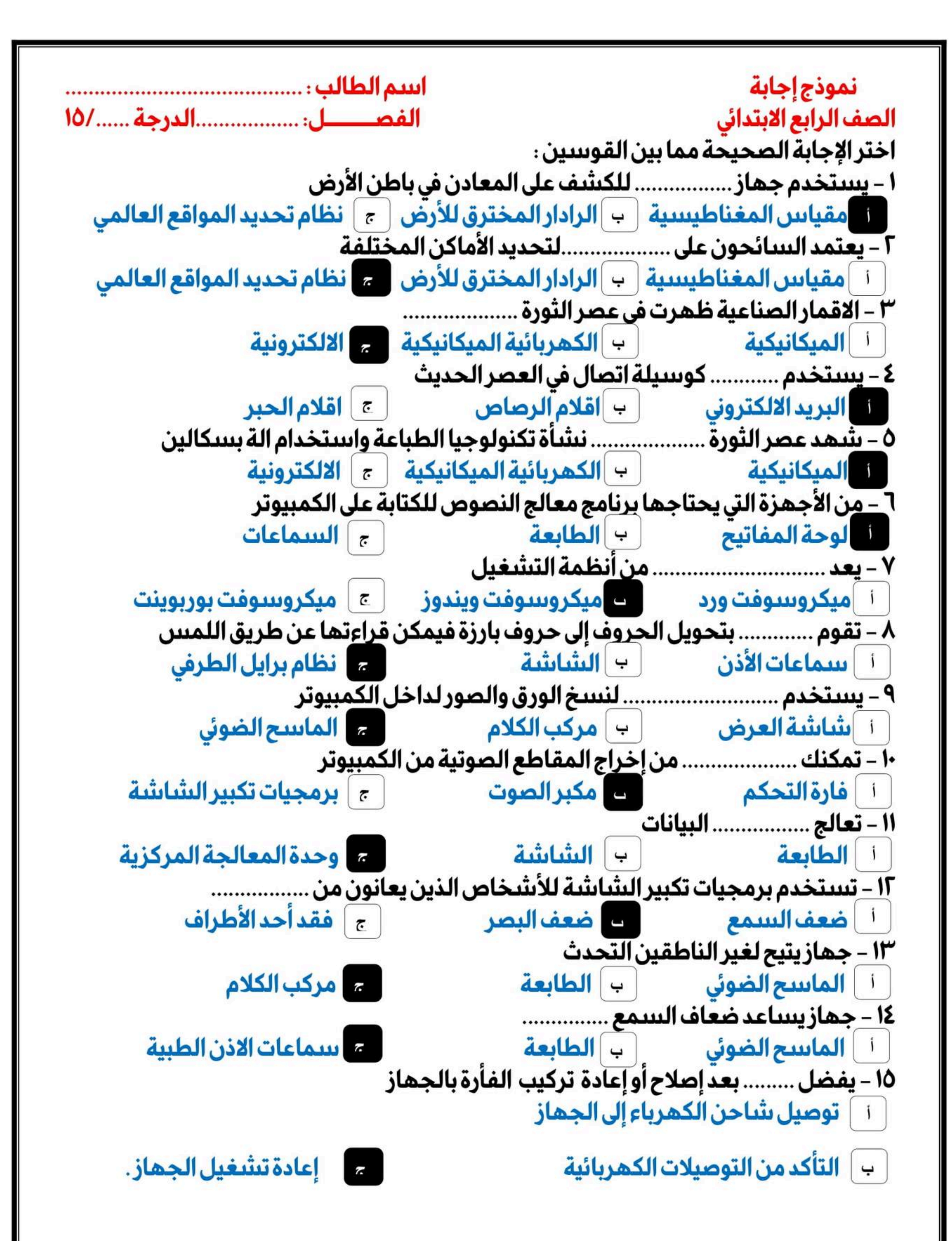

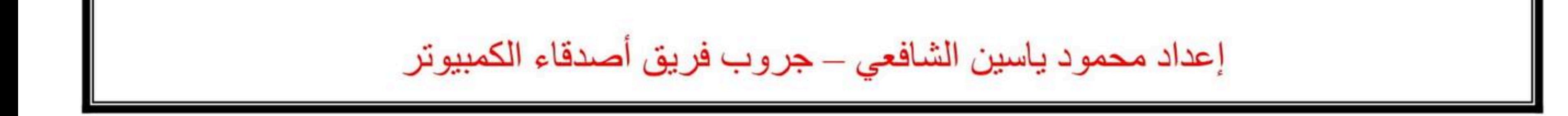